# **Informatización de una biblioteca mediante una BD multimedia**

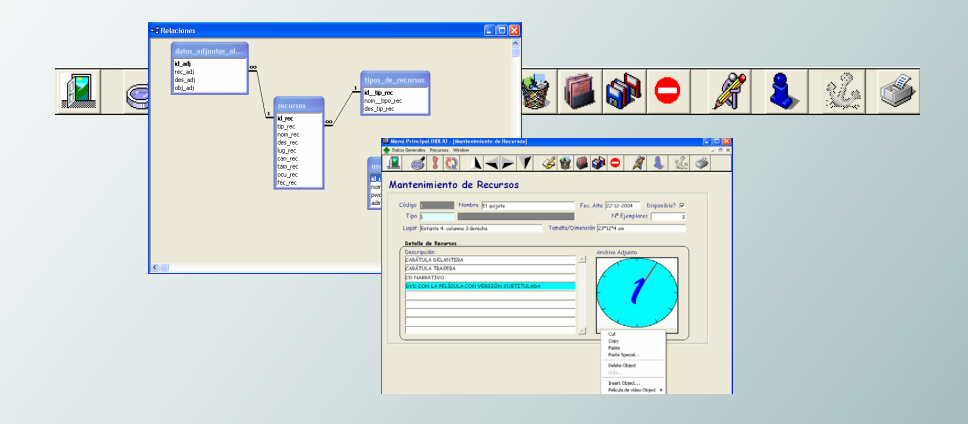

Andrés Fernández Murillo Ingeniería Técnica Informática en Gestión  $\overline{\textbf{C}}$ 

**Consultor**  Alex Alonso Fecha de entrega: 10/01/2005

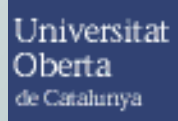

# **1. Dedicatoria y agradecimientos.**

Mi dedicación y agradecimiento va dirigido a la persona que durante estos 6 años de carrera me ha permitido estudiar con la comodidad necesaria para llevar a cabo una gesta tan importante como la de aprobar una carrera de ingeniería técnica informática cuando se tiene la responsabilidad de sobrellevar un hogar y cumplir en un trabajo diario que además tiene una carga de horas importante.

Agradezco su esfuerzo y comprensión en los momentos difíciles, que no han sido pocos, y agradezco también el gesto que tuvo conmigo cuando, hace ya más de 6 años, lanzó por correo mi inscripción en la UOC sin yo creerme que podría llegar a escribir estas palabras en mi trabajo de fin de carrera.

Simplemente quisiera dejar constancia de esta persona, Cristina González, es mi pareja y sin ella y sin su apoyo, realmente hubiera sido imposible llegar a este punto, de todo corazón a ella dedico todos mis agradecimientos.

# **2. Resumen.**

El proyecto tiene como objetivo realizar una aplicación informática para una biblioteca. El principal 'handicup' que tendrá esta aplicación es que algunos de los datos que se desean guardar son de diversos formatos, imágenes, sonidos, dibujos, películas de dvd, archivos doc, archivos pdf, etc...

Con esta premisa deberemos pensar en una base de datos que soporte multimedia, así que uno de los pasos importantes del proyecto consiste en escoger la herramienta o Base de datos más adecuada para soportar y guardar con el máximo de fiabilidad posible este tipo de datos.

Una vez escogida la plataforma o Base de datos, y en función de los datos que conocemos de la biblioteca, escogemos el lenguaje de programación. Como más adelante se explica razonadamente la base de datos escogida es Oracle y el lenguaje de programación Developer 2000.

La aplicación de deberá tener un control de usuarios de entrada al sistema, de manera que un usuario puede ser únicamente de consulta y otro puede ser administrador, con lo que tendrá derecho a añadir, modificar o borrar cualquiera de los datos introducidos en el sistema.

Básicamente, el aplicativo tendrá un mantenimiento de usuarios del sistema, un mantenimiento de tipos de recursos y por último un mantenimiento de recursos.

Los tipos de recursos indican el tipo de objeto con el que estamos tratando un libro, un cd, un dvd, un archivo, etc...

En el mantenimiento de los recursos tenemos toda la información que deseamos del objeto en cuestión, por ejemplo si hablamos de un libro: 'El quijote', en el mantenimiento nos indicará las medidas del libro, su disponibilidad, las unidades, etc...

En este mismo mantenimiento podemos también añadir datos adjuntos a dicho objeto, en el caso del ejemplo anterior podríamos tener como datos adjuntos a libro, un cd con su música, o bien un DVD con la película más famosa que se ha realizado de dicho libro, o bien artículos de opinión sobre el mismo.

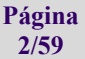

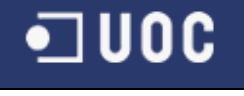

# 3. Índice de contenidos

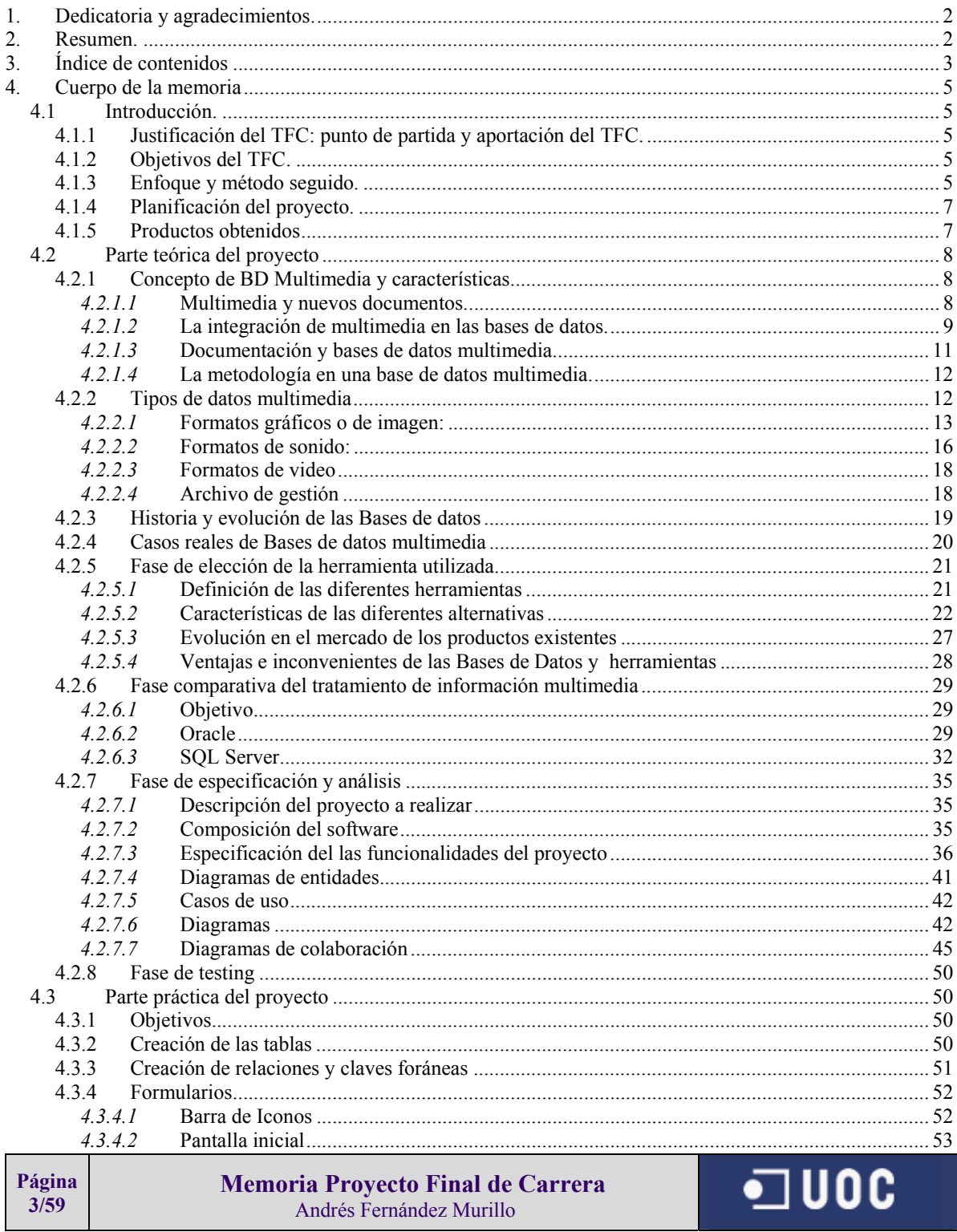

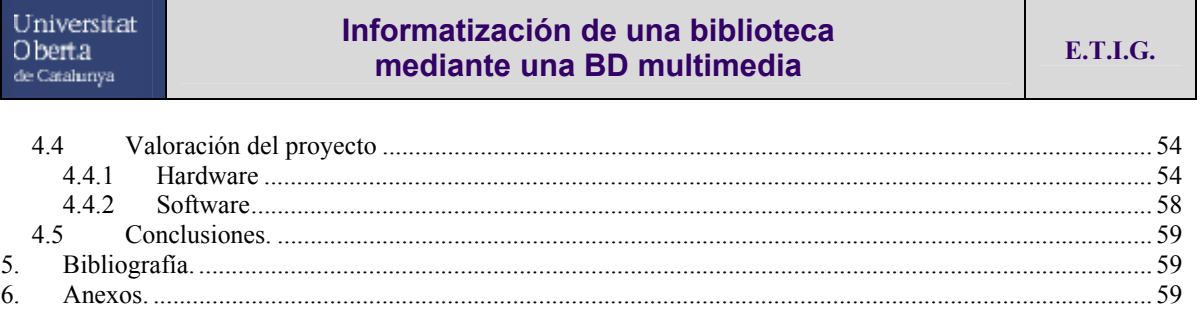

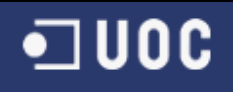

# **4. Cuerpo de la memoria**

# 4.1 Introducción.

A continuación se detallarán las partes más importantes del proyecto, empezando por los objetivos del mismo y acabando con una valoración económica del proyecto presentado

# 4.1.1 Justificación del TFC: punto de partida y aportación del TFC.

Como justificación del proyecto se puede indicar que la información de la biblioteca que se pretende informatizar, en estos momentos carece de sistema de control, para poder saber cuantos objetos, libros, cd's y informaciones varias posee.

En cuanto al tipo de entidad que se desea informatizar, deberá entenderse la imperiosa necesidad de gestionar con mayor atino la cantidad de información que posee, debido principalmente a dos motivos:

- 1. El control de dicha entidad sobre su material
- 2. Las consultas de las diferentes personas para saber si dicha biblioteca posee la información deseada

El sistema informático que se propone agilizará muchísimo los trámites de consulta sobre el material que posee la biblioteca, al tiempo que el personal que antes se dedicaba a este menester, podrá ahora dedicarse a otras labores de diversa índole dentro de la biblioteca.

# 4.1.2 Objetivos del TFC.

Los objetivos de este proyecto final de carrera consisten en analizar, estudiar y construir un sistema informático capaz de sobrellevar con éxito la tarea de hacer que una biblioteca con todos sus datos, por supuesto, también datos multimedia, sean almacenados de manera correcta y eficiente en una base de datos.

Al margen de almacenar los datos el objetivo perseguido será el de realizar una aplicación informática capaz de gestionar estos datos de manera eficiente y segura, a la vez de generar una aplicación capaz de transmitir un entorno cómodo, fácil y amigable para el usuario final.

# 4.1.3 Enfoque y método seguido.

El enfoque de este TFC es totalmente: práctico de cara a poder coger experiencia en el ámbito de los proyectos o informatizaciones de diferentes entidades o empresas, y teórico en cuanto a las aplicaciones de lo estudiado hasta ahora en la UOC sobre qué se deber hacer antes, durante y después de la informatización de cualquier entidad, empresa o problema

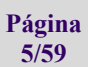

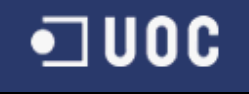

El método seguido para una correcta informatización en este caso el de realizar cuatro partes diferenciadas dentro del proyecto:

- 1. Plan de trabajo
- 2. Desarrollo teórico
- 3. Parte práctica
- 4. Memoria del trabajo realizado

En el primer apartado se ha elaborado una plan de actuación sobre el proyecto abordando cuales serán los pasos posteriores a seguir hasta dejar totalmente acabado el proyecto. También se ha temporalizado y cuantificado el trabajo para saber en qué plazos se acabará cada una de las fases de dicho trabajo.

La segunda fase que es el desarrollo teórico, se ha realizado siguiendo un estricto conjunto de las normas aprendidas en la UOC para poder desarrollar un proyecto informático.

A grandes rasgos la metodología a seguir en este apartado ha sido la de realizar un estudio previo de las herramientas con las que se va a trabajar, posteriormente se ha escogido la Base de datos y el lenguaje de programación entre los expuestos, argumentando las ventajas e inconvenientes de de cada una de la diversas opciones, y como parte final se ha realizado la fase de análisis, especificación y diseño que tendrá como objetivo ser seguido como guía estricta en la parte de desarrollo del proyecto.

En la tercera fase, básicamente se desarrolla la aplicación teniendo en cuanta la parte anterior de análisis, especificación y diseño. En esta parte y ya en real con Oracle (la Base de datos escogida) y Developer 2000 (el lenguaje escogido) se hacen los formularios, informes, estructuras, índices, etc… Una de las partes finales más importantes de esta fase es la de testear los diferentes errores y problemas que puedan surgir, tanto por parte de algún posible mal diseño como de algún error humano en el propio desarrollo de los formularios, informes o alguno otro componente.

La última fase de memoria es la que actualmente estoy realizando y que consiste en agrupar todas las partes anteriormente expuestas para tener una documento global en que esté reflejado el trabajo previamente realizado.

**Página 6/59** 

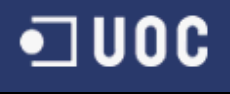

# 4.1.4 Planificación del proyecto.

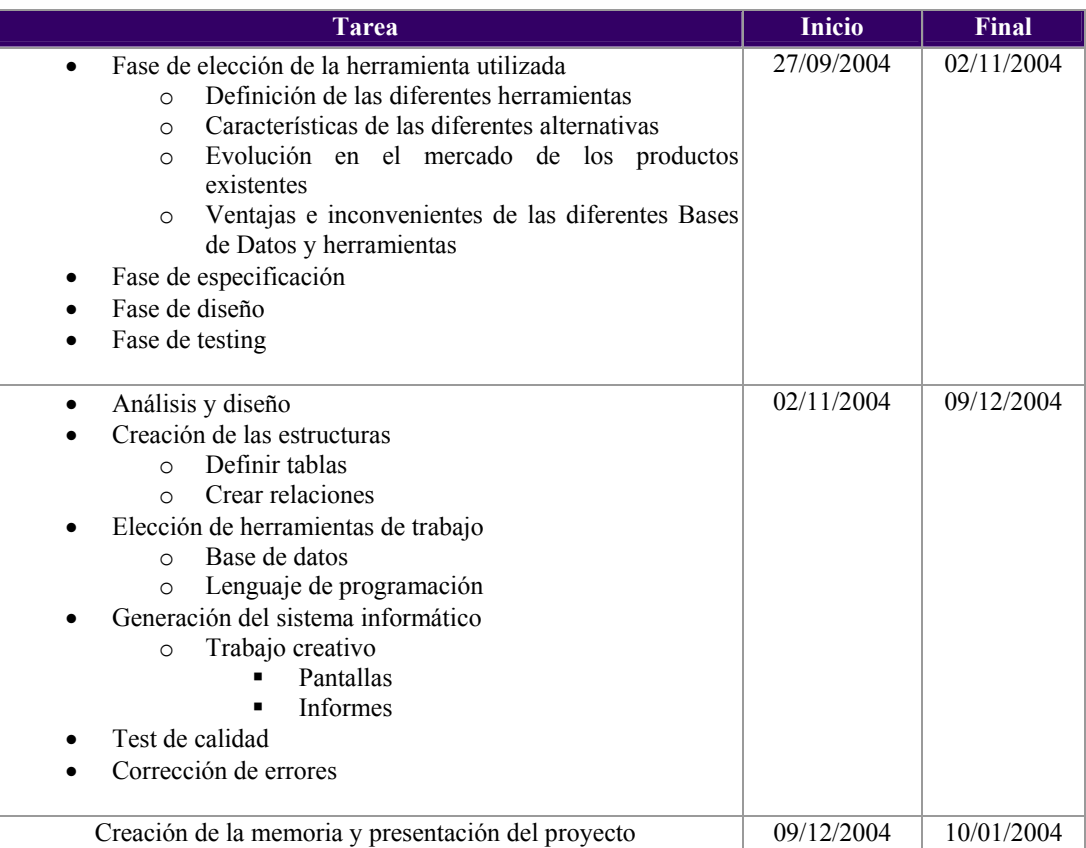

# 4.1.5 Productos obtenidos

El producto, de manera genérica, que se obtiene es un producto que informatiza una biblioteca y mantiene sus objetivos descritos anteriormente que no es otro que la realización de una aplicación informática capaz de gestionar estos datos de manera eficiente y segura, a la vez de generar una aplicación capaz de transmitir un entorno cómodo, fácil y amigable para el usuario final.

Los productos, de manera práctica, que se obtienen de este proyecto son los diversos formularios desarrollados con Developer 2000 en su versión 6, en total son 5 objetos fuentes y 5 objetos ejecutables, un objeto de menú y 21 objetos de tipo ICO que son los que conforman la barra de iconos que se explicará con detalle posteriormente.

Objetos:

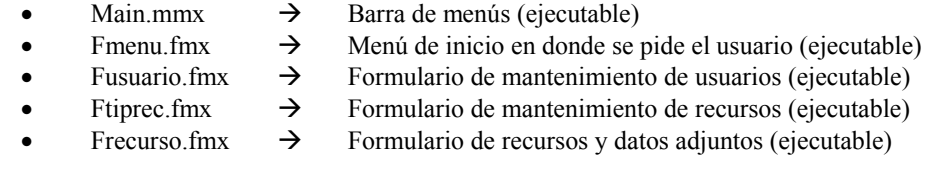

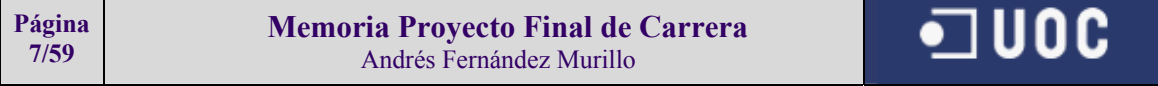

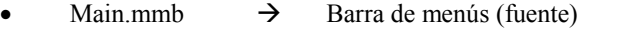

- Fmenu.fmb  $\rightarrow$  Menú de inicio en donde se pide el usuario (fuente)
- Fusuario.fmb  $\rightarrow$  Formulario de mantenimiento de usuarios (fuente)
	- Ftiprec.fmb  $\rightarrow$  Formulario de mantenimiento de recursos (fuente)
		- Frecurso.fmb  $\rightarrow$  Formulario de recursos y datos adjuntos (fuente)

# 4.2 Parte teórica del proyecto

# 4.2.1 Concepto de BD Multimedia y características

#### *4.2.1.1* Multimedia y nuevos documentos.

El término multimedia ofrece dos problemas. En primer lugar, el entorno, mercado o ámbito que delimitan a multimedia todavía no ha sido bien definido, y sus límites resultan difusos. en segundo lugar, multimedia es un término que puede significar diferentes cosas, según quién lo utilice. Originalmente, el término multimedia, a finales de la década de 1970, resultaba ser la integración de voz, texto, datos y gráficos, a los que habría que añadir, actualmente, los gráficos interactivos, la imagen en movimiento, la composición de documentos electrónicos y la realidad virtual (KOEGEL, 1994).

La aparición de aplicaciones multimedia sólo ha sido posible gracias al desarrollo de entornos gráficos de usuario para el aprovechamiento de los computadores. La aparición de estos entornos gráficos (Macintosh, Windows, X-Window, NextStep...), basados en la presentación de información en paneles o ventanas, posicionables en la pantalla, y en la utilización de representaciones pictóricas (iconos) como indicadores de elementos, así como de menús de opciones rápidas seleccionables por el usuario, ha modificado en profundidad la manera de presentar y de interactuar sobre los elementos informativos.

Uno de los problemas a resolver ha correspondido al almacenamiento y acceso a la información de tipo gráfico. A lo largo de los últimos años han proliferado gran cantidad de formatos de almacenamiento para gráficos (PICT, TIFF, gif, JPEG y otros), que han hecho necesario la creación de filtros y programas de transferencia entre unos y otros. Afortunadamente, se comienzan a establecer ciertos niveles de compatibilidad, con vista a su utilización en bases de datos, a través de metaficheros gráficos, que faciliten el acceso a todos los formatos, independientemente de cual se trate y de las aplicaciones que los manipulen.

Por último, el auge de multimedia debe gran parte de su éxito a la popularización de los medios ópticos y magneto-ópticos de almacenamiento masivo. La gran cantidad de espacio necesaria para el almacenamiento de ficheros de imagen de calidad adecuada, y el acceso y manipulación de éstos, dentro de un tiempo de respuesta prudencial, ha recibido una respuesta adecuada con el desarrollo de las últimas generaciones de CD-ROM y de lectores de alta velocidad. Tampoco puede pasarse por alto que la gran cantidad de espacio de almacenamiento requerida por imágenes y grandes volúmenes de información textual demanda, a pesar de los medios ópticos de almacenamiento, la utilización de técnicas de compresión y descompresión de ficheros de alta velocidad, que en su mayor parte se realizan mediante software específico, de forma que se combine un aceptable nivel de ocupación de recursos con una garantía de calidad elevada, en lo que respecta al contenido.

Los párrafos anteriores cubren cuestiones eminentemente relacionadas con los soportes la información. Sin embargo, un sistema multimedia debe contemplarse desde dos niveles. En primer lugar un nivel intencional, superior, en el que se recogen los constructos del conocimiento humano

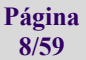

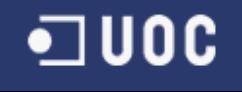

que son creados o representados. En segundo lugar, un nivel extensional, inferior, que engloba la organización de los datos. Los conceptos de procesamiento de la información multimedia se distribuyen en ambos niveles. Los nuevos desarrollos en las bases de datos multimedia extienden las concepciones de los sistemas de información y de sus usuarios más allá de la simple integración. Técnicas de inteligencia artificial y sistemas expertos, mecanismos de representación y recuperación de información gráfica, desarrollo de nuevas interfaces de usuario, integración general de hipertexto e hipermedia, aplicaciones en el campo de la educación y la formación, etc., Los STRID que se impondrán en el mercado de pocos años incorporarán al tratamiento documental tradicional todas estas herramientas.

# *4.2.1.2* La integración de multimedia en las bases de datos.

La aparición y desarrollo de la tecnología multimedia ha revolucionado el concepto tradicional de base de datos, entendidas como elementos de información textual y numérica, los cuales a su vez eran organizados de acuerdo a un conjunto preestablecido de normas. Estos componentes se ven enriquecidos por la posibilidad de completar los objetos a los que representan mediante elementos gráficos y/o sonoros, en un entorno integrado. El usuario obtiene entonces una representación compleja, múltiple, de los objetos del mundo real, y de sus categorías de información, que son representados en la base de datos. El ambiente de un sistema de gestión de bases de datos multimedia integra texto, datos, video, imagen (estática y dinámica) y sonido.

La integración de diferentes tipos de información en un único documento pone de relieve la importancia de las tareas de representación del contenido informativo, especialmente la indización de imágenes y documentos sonoros. Los mecanismos de recuperación de información de estos sistemas siguen utilizando, (excepto aquellos más punteros, todavía en fase de investigación) términos como elemento de formulación de requerimientos. La utilización de complejos mecanismos y normas de indización de estos documentos merece cada vez en mayor volumen la atención de los investigadores (WALKER y JONES, 1994; AZORÍN Y LÓPEZ, 1994), por lo menos hasta que se difundan mecanismos de recuperación basados en patrones gráficos o técnicas similares.

En una base de datos multimedia se está trabajando con un marco que no sólo incorpora los datos. Esos datos pueden tener variabilidad espacial y temporal. Por lo tanto, un documento introducido en una base de datos multimedia es una composición temporal, en la cual hay que introducir los diferentes tipos de datos, tanto como las relaciones de configuración y temporales existentes entre ellos. Los datos deben estar sincronizados, controlando tanto su estado como su comportamiento.

#### **Los documentos multimedia.**

Los documentos multimedia se forman mediante la agregación de objetos de diferentes tipos, objetos que pueden ser de gran tamaño, y llegan a mostrar gran variedad en lo referido a estructura y representación. La representación del documento multimedia busca comunicar de forma efectiva no sólo el documento y su contenido, sino también la semántica, los conceptos subyacentes y la relación entre ellos. Una comunicación de información que siga estas normas tiene asegurado un adecuado nivel de calidad. Por lo tanto, resulta ineludible fijar como uno de los enfoques básicos el análisis de las características de los usuarios humanos del sistema, para lo cual deben analizarse los patrones de comportamiento del usuario en el acceso y comprensión de las estructuras informativas (BIANCHI et alii, 1996).

Sirva el párrafo anterior como introducción para establecer una primera conclusión: en el momento en el que se comienza a diseñar e implantar una base de datos multimedia, el objeto de trabajo ya no resulta ser el registro tradicional: el usuario está tratando con un documento electrónico. Este ha sido creado procesando los diferentes tipos de información (texto, gráficos, imágenes, datos,

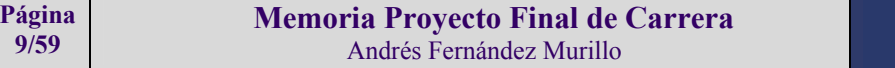

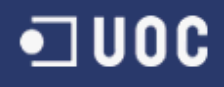

imágenes animadas, sonidos) presentes en un almacén o repositorio de información. A esto hay que añadir que tras largos años de implantación y desarrollo de las tecnologías de bases de datos, las organizaciones y empresas disponen de grandes volúmenes de información almacenadas en bases de datos, generalmente en diferentes plataformas y aplicaciones, distribuidas en diferentes localizaciones geográficas. Estas circunstancias exigen que la implantación y explotación de bases de datos multimedia exija dos elementos:

- La disponibilidad de bases de datos avanzadas, en un entorno de fácil utilización por parte del usuario.
- El establecimiento de redes de telecomunicaciones de alta velocidad.

#### **Los sistemas de gestión de bases de datos multimedia.**

De hecho, es la heterogeneidad de los tipos de información que son necesarios en la actualidad unas las razones que ha favorecido, por parte de la industria y los usuarios, el desarrollo de sistemas de gestión de bases de datos multimedia, que han sido llamados también "gestores de información hipermedial" (DÍAZ, CATENAZZI y AEDO, 1996: 174). Las aplicaciones SGBD tradicionales ofrecían limitaciones en aspectos como el acceso complejo a datos, la transferencia de datos con otros sistemas, o la inexistencia de adecuados interfaces de usuario. Como respuesta, se tiende a diseñar e implementar nuevos SGBD que sean capaces de utilizar "inteligentemente" los datos disponibles, e integrar las viejas y las antiguas aplicaciones de forma no traumática. Una base de información hipermedial tiene varios componentes:

- Base de presentación: parámetros a aplicar para mostrar la información al usuario.
- Base de estructura: visión lógica del hiperdocumento, según un modelo.
- Base de contenido: conjunto de documentos que se integran en el hiperdocumento.
- Base de utilización: información sobre hábitos y comportamiento de cada usuario.

En este mismo sentido, la concepción de una base de datos multimedia, en su modelo conceptual (correspondiente al esquema conceptual definido por ANSI/X3/SPARC), debe cumplir dos fases (CHORAFAS, 1994: 312):

- 1. Cognición, centrado en cómo reconocer el mundo real, sus entidades y relaciones.
- 2. Modelización, centrado en cómo representar los conocimientos obtenidos en la fase anterior, de manera que sean manipulables por la máquina.

A pesar de ser la integración de bases de datos heterogéneas una de las razones del desarrollo de sistemas de gestión de bases de datos multimedia, la industria todavía no ha establecido todavía estándares de formato entre ellas, por lo que se repite la misma situación que en momentos anteriores, entre ficheros de base de datos correspondientes a aplicaciones como dBASE, Paradox, etc. Aunque las aplicaciones tradicionales ya ofrecen "puentes" para compartir sus bases de datos, por el momento esto no es posible en lo que respecta a las bases de datos multimedia. Sin embargo, están comenzando a aparecer en el mercado nuevas aplicaciones que, sin cumplir los requerimientos clásicos de un SGBD, pueden generar documentos multimedia, tomando como base información y datos contenidos en otros tipos de fichero. Los límites entre la base de datos "real", y el documento multimedia resultante "virtual", son difíciles de establecer en el estado actual de la tecnología. Si puede decirse que es posible establecerse un algoritmo que define el proceso de formateo y composición del documento, en dos niveles:

- Jerarquía lógica del contenido del documento.
- Jerarquía física del documento formateado.

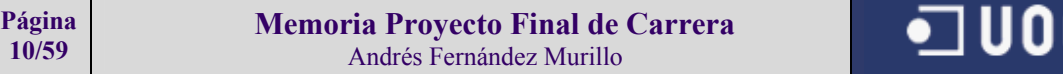

Esta es la premisa que define la norma ODA (Open Document Architecture) de ISO. En lo que respecta a otros estándares, la norma ISO que define el EDI (Electronic Document Interchange, y su versión EDIFACT), y el protocolo ANSI X.12 están más orientados a la estructura del documento que a sus posibles aspectos multimedia, lo que por el momento dificulta su aplicación real.

# *4.2.1.3* Documentación y bases de datos multimedia.

En lo que respecta al ámbito documental, las bases de datos multimedia facilitarán el enriquecimiento de la representación de la información (LÓPEZ YEPES, 1993). El documento no se reducirá a la utilización de unas categorías descriptivas, complementadas con la aplicación de un lenguaje documental. La inclusión de nuevos elementos descriptivos de los documentos, como una imagen, gráficos, o complementos sonoros, requerirán la experimentación, el desarrollo y la utilización de nuevos mecanismos de recuperación de información, de los cuales ya se están utilizando, a determinados niveles, algunos de ellos, como el reconocimiento e identificación de imágenes según esbozos de líneas maestras. La aplicación de representaciones semánticas de la información, seguramente basada en el enfoque orientado a objetos, que incluye tanto los datos como las acciones a ejecutar sobre los mismos o sobre terceros, será uno de los paradigmas a emplear en este entorno.

Una cuestión clave, en los nuevos sistemas de bases de datos multimedia, es el tratamiento de la imagen de los documentos, tanto en lo referido a su almacenamiento, como en lo referido a su procesamiento. De hecho, esta es una de las mayores áreas de expansión de la informática documental en los próximos años, sirviendo como indicador el auge que están alcanzado los llamados SGD (Sistemas de Gestión Documental). Los documentos, en cuyo origen suelen encontrarse en soporte papel, son introducidos en el sistema a través de algún mecanismo de captura, generalmente un escáner. Se almacenan como gráficos (en cuyo caso se pierde la posibilidad de efectuar búsqueda a texto completo), o como texto, mediante la utilización de una aplicación de tipo OCR (Optical Character Recognition), que permite integrarlo como un texto perfectamente manipulable y accesible, desde una perspectiva documental. Evidentemente, una aplicación que incorpore la segunda posibilidad, o ambas, posee una importante ventaja sobre los meros almacenes de imágenes de documentos.

Esta última cuestión pone de manifiesto que un adecuado sistema de gestión de bases de datos multimedia debería ofrece herramientas para buscar, recuperar, manipular, ordenar y organizar los textos y las imágenes en un entorno de formato libre, de tal forma que pueda utilizar documentos de muy diverso formato, tamaño y disposición (NICHOLLS y RIDLEY, 1996; OZKARAHAN, 1995). El sistema de gestión de bases de datos multimedia debería ofrecer lenguajes de descripción de documentos avanzados, permitir el diseño de estructuras de datos muy flexibles, y ofrecer mecanismos de búsqueda altamente efectivos. Como corolario, un sistema de este tipo debería (CHORAFAS, 1994: 338-339):

- Encontrar rápidamente la información multimedia, buscando cualquier número de objetos referidos a un contenido de información, en un contexto de texto completo (y, a poder ser, en un contexto totalizador de la información)
- Conectar documentos según su contenido informativo, relacionando extractos de información relacionada de varios documentos, en uno nuevo. Facilitar el acceso instantáneo a los ficheros pertinentes, incluyendo los mecanismos necesarios de compresión y descompresión para la manipulación de aquellos.
- Conocer y manipular, por parte del usuario, la estructura misma de la información.
- Crear relaciones entre grupos de elementos informativos.

Los documentos pueden encontrarse en una única localización, en un computador local, o bien ser el resultado de la integración de datos y representaciones dispuestos en ordenadores dispersos

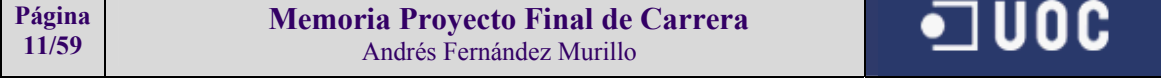

# **Informatización de una biblioteca mediante una BD multimedia E.T.I.G.**

espacialmente. Esta última situación obliga a tratar el asunto de las bases de datos distribuidas. Se está hablando de una única base de datos a nivel lógico, pero de diferentes bases de datos a nivel físico. Esto supone que las aplicaciones deben acceder a diferentes tipos de información, en diferentes estructuras, a través de redes de ordenadores, en entornos sumamente heterogéneos. La necesidad que se deriva del panorama esbozado es la presencia de un diccionario de datos, repositorio general a través del cual se disponen las definiciones estándares de los objetos presentes en toda la extensión de la base de datos.

# *4.2.1.4* La metodología en una base de datos multimedia.

La creación e implantación de un sistema de bases de datos multimedia no puede separarse de la adopción de una metodología adecuada para ello. De la misma forma que en los sistemas "tradicionales" de bases de datos, el enfoque a utilizar es el basado en un sistema integrado de información:

- Definición de las tareas y objetivos a cumplir por la unidad informativa.
- Desarrollo de un metamodelo y de una metodología para el desarrollo de un sistema de información estratégica.
- Inventario de los elementos de tecnologías de la información disponibles.
- Inventario de las herramientas y de los repositorios de información existentes.
- Creación de un diccionario de metadatos y de su metodología.
- Consolidación de las conclusiones obtenidas, a través de metamodelos.

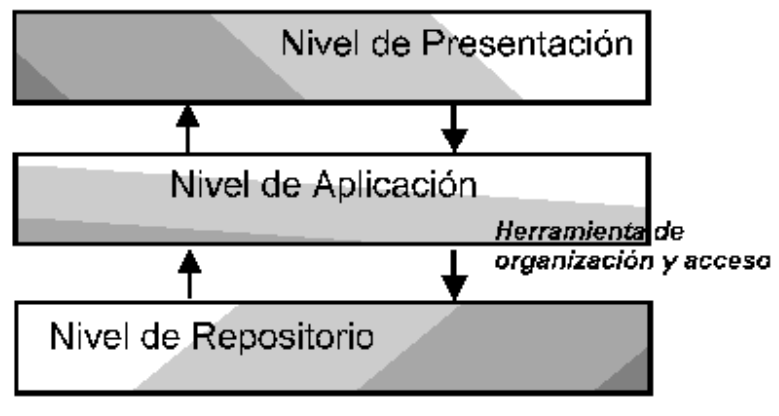

#### Interfaz de Usuario

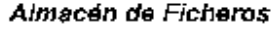

La figura anterior muestra los tres niveles de un sistema de bases de datos multimedia.

La utilización de este tipo de bases de datos, en lo que se incluyen representaciones complejas de la realidad, hace necesario la utilización de dos niveles de organización y de descripción. En primer lugar, una nivel de conocimiento, de metadatos, conceptual y difuso. En segundo lugar, un nivel de datos, concreto y analítico. El concepto clave de las nuevas bases de datos, a partir de la presente década, será "significado", superando el clásico "dato" o "información".

# 4.2.2 Tipos de datos multimedia

Los tipos de datos de datos multimedia se dividen en los siguientes grandes grupos:

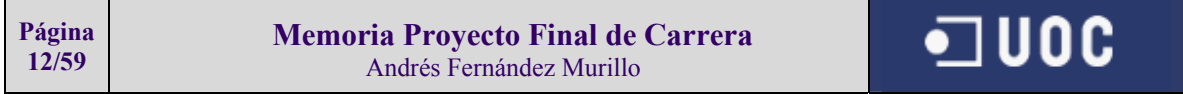

- **Imagen**: en este tipo de formatos se incluirán todo tipo de fotos, dibujos, y figuras estáticas.
- **Sonido**: este tipo de formatos almacenan voz, música, cantos, señales acústicas etc...
- **Video**: en este formato se pueden distinguir cualquier tipo de animación o película en formato de cd, dvd, etc..
- **Archivos genéricos**: este tipo de archivos son los que provienen de programas de gestión como pueden ser de word, excel, power point, spss, wordperfect, etc...

A continuación se mostrarán algunos ejemplos de tipos de datos multimedia con una breve explicación:

# *4.2.2.1* Formatos gráficos o de imagen:

#### **GIF**

Propietario*:* Compuserve Inc. Extension: .gif

Es uno de los formatos más exitosos actualmente. Soportado por casi todas las aplicaciones gráficas de todas las plataformas, es además el formato base de los programas World Wide Web (www), como Netscape, Explorer, lenguajes como Java y Visual Basic.

Este formato se compone de bloques y sub-bloques que indican una serie de parámetros y datos usados para reproducir una imagen. El formato .gif esta diseñado para almacenar mas de una imagen.

#### Bloques:

Los Bloques pueden ser clasificados en tres grupos: Control, Desplegado Gráfico y Propósito Especial. Los bloques de control contienen información para controlar el procesamiento de los datos o información ajustando los parámetros de hardware usado; ejemplo de estos son la cabecera, el descriptor de la ventana lógica, la tabla global de colores, la extensión de control gráfico y el terminador.

Los bloques de desplegado gráfico contienen la información para desplegar la(s) imagen(es) en cuestión. De estos podemos mencionar el descriptor de la imagen y la extensión de texto.

Los bloques de propósito especial conjuntan a todos aquellos bloques que no tienen nada que ver con el procesamiento y desplegado de la imagen. De ellos se destaca la extensión de comentarios y la extensión de aplicaciones. Con excepción del descriptor de la ventana lógica y la tabla global de colores, cuyos datos afectan a todas las imágenes incluidas en el archivo, los demás bloques de control tienen un alcance circunscrito a los bloques de desplegado que les siguen. Los bloques de propósito especial no intervienen de modo alguno en el proceso de decodificación.

#### Sub-Boques:

Contienen datos de la imagen, carecen de etiquetas, son procesados en el contexto de los bloques de control. El primer byte indica el tamaño del sub-bloque que va de 0 a 255 bytes. los datos son valores de 8 bits de extensión.

#### Cabecera:

En este se identifica al archivo GIF. Debe ser siempre el primer bloque en aparecer y consta de dos etiquetas de tres bytes cada una. la primer etiqueta tiene el valor "GIF" necesariamente. El segundo contiene la versión usada, "87a" o "89a".

#### Tabla Global de Colores:

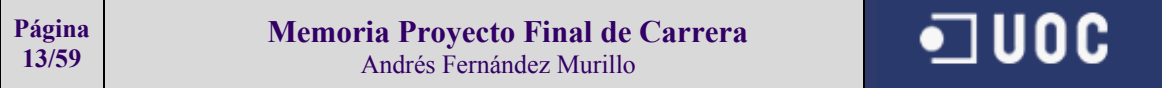

Contiene una tabla de colores RGB, esta tabla es utilizada tanto por imágenes que carecen de una tabla local de colores como para la extensión de texto.Este bloque es opcional. El tamaño del bloque es calculado de la sig. forma:

 $3*2^{\wedge}$ (tamaño de la tabla global de color + 1)

#### Descripción de la imagen:

Cada imagen en el bloque de datos se compone de una descripción de la imagen, una tabla local de colores y los datos de la imagen. La descripción de la imagen es un bloque que está compuesto por los parámetros necesarios para procesar una imagen. Las coordenadas en este bloque están dadas en píxeles e inscritas a la ventana lógica. Este bloque pertenece al grupo de desplegado gráfico, opcionalmente puede estar precedido por uno o varios bloques de control, y opcionalmente puede ser seguido de una tabla local de colores y siempre por los datos de una imagen.

#### Tabla local de colores:

La diferencia con la tabla global es que, la local afecta a la imagen en que se inscribe, mientras que la global afecta a mas de una imagen.

#### Tabla de datos de la imagen:

Los datos de la imagen están divididos en bloques de máximo 255 bytes, cada pixel es una entrada de la tabla activa (local o global) de colores. Los pixeles están ordenados de izq. a der. y de arriba a abajo.

#### Terminador:

Indica el final de la información del archivo .gif. Ocupa un byte con valor fijo de 3Bh.

#### Situación Actual del Formato:

El GIF a pesar de ser un formato grafico popular y muy estimado en el mundo del Internet, esta inmerso en una discusión muy fuerte. Ello porque dicho formato esta en disputa local (1997). Ha habido la proposición de formatos sustitutos, entre ellos destacan: FGF, GEF, GIF24, PNG, TIFF, JPG.

#### **TIFF**

Propietario: Aldus Corporation Extension**:** .tif, .tiff

Este formato está pensado para el manejo, almacenamiento e intercambio de imágenes bitmaps independiente de cualquier plataforma, el TIFF soporta una serie de extensiones, es decir, un conjunto de etiquetas y codificaciones de uso privado, que son propuestas por empresas o individuos.

#### Estructura:

Se compone de una cabecera y de uno o varios directorios de archivos de imagen. Dicha cabecera es general a todo el archivo.

#### Directorio de archivo de imagen (IFD):

Es una sub-cabecera que contiene todos los parámetros requeridos para leer una imagen. Consiste de un valor numérico de 2 bytes el cual indica el número de parámetros o identificadores que requiere la imagen. Cada identificado contiene 12 bytes de longitud, el directorio termina con un solo valor que indica la localización (Offset) del siguiente IFD, si el archivo consta de sólo una imagen el valor se define como cero.

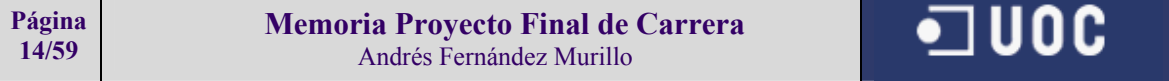

#### Imágenes de binivel:

Estas son la definición de Aldus para las imágenes monocromáticas

#### Imágenes en escala de grises:

Se diferencian de las monocromáticas por la profundidad de sus píxeles, los identificadores usados para las imágenes en escala de grises son las mismas que las de binivel con una diferencia en la etiqueta de compresión.

#### Imágenes a color de mapa:

Son aquellas imágenes que usan solo un mapa de color y que se representan por medio de los índices de dicho mapa.

Imágenes de color puro: Son aquellas que almacenan cada color en su respectivo píxel.

#### Extensiones:

Son característica propuestas por el TIFF en el nivel básico son el esquema Packbits y la compresión grupo 3 de la CCITT.

#### **JPEG**

Propietario: Joint Photographic Experts Group Extension: .jpg

Está diseñado para trabajar con imágenes fotográficas, es decir de alta calidad. Con un gran número de colores y tonos de luz, para ello su utiliza un tipo de compresión que crea una imagen semejante pero de menor tamaño que resultaría de la original.

A diferencia de casi todos los formatos gráficos. El JPEG no necesariamente reconstruye la imagen original bit por bit. Peor muchas veces tal reconstrucción es de mejor calidad que usando un compresor sin pérdida (lossless).

En una imagen, JPEG comprime cada canal por separado. Si bien es posible comprimir con los componentes RGB usuales. La compresión JPEG trabaja mejor con canales que son expresados como luminancia y cromancia y los canales relacionados al color necesitan menos datos que los canales del brillo. En una imagen RGB los tres canales deben ser codificados con la misma calidad.

#### Etapas de la compresión JPEG:

Por ser un estándar tiene muchas variantes en la forma de codificarse, además de varias opciones de compresión. Los datos de la imagen pueden ser subdivididos, combinando píxeles adyacentes en un solo valor. Entonces una transformación de coseno discreta (DCT) es aplicada para convertir los datos en información variable.

La cuantificación trunca los resultados del DCT en un pequeño rango de valores. Este paso hace al JPEG un algoritmo con perdida; los coeficientes de la cuantificación determinan cuanta información se pierde y por lo tanto la extensión de la compresión y la calidad reconstruida. Finalmente el resultado de la cuantificación es comprimida usando ya sea un algoritmo de Huffman o aritmético para producir la salida final.

En la descompresión se siguen los paso en orden inverso. El estándar JPEG permite una gran variedad de modos de compresión y almacenamiento:

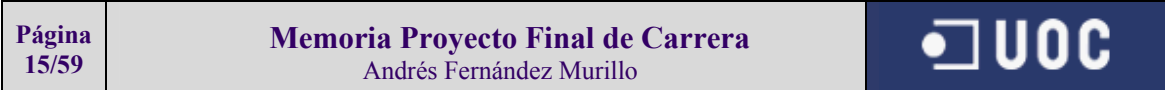

#### Modo Progresivo:

En una situación donde una imagen JPEG está siendo recibida de otro lugar debería a veces, ser posible ver una versión en baja resolución de la imagen mientras llega. El modo progresivo mezcla la codificación de los datos para permitir esto. El modo de selección espectral envía los N bits superiores y luego los inferiores, para cualquier N. Esos dos pueden ser combinados de la forma en que se necesite.

#### Modo Jerárquico:

de una imagen almacenada en varias resoluciones de calidad creciente. Por ejemplo una imagen de 1000x1000 debe ser guardada en una versión reducida de 10x10, otra de 100x100 y por último la de 1000x1000. Cada imagen es almacenada como la diferencia de la versión más pequeña anterior.

#### Modo sin perdida (lossless):

Este modo almacena píxel por píxel como la diferencia con el píxel inmediatamente anterior. Usa compresión VLC para los datos, sin usar transformación alguna, ni cuantificación.

Existen muchos más formatos de imagen, no obstante debido a la limitación de este trabajo, con estos formatos podemos hacernos una idea de algunos tipo de formatos.

#### *4.2.2.2* Formatos de sonido:

#### **MP3**

El MP3 es una adaptación de estos trabajos al mundo del audio de alta calidad. El **Instituto Fraunhofer** fue el creador de este formato, que debido a su gran calidad y alto grado de compresión, actualmente está desplazando a otros métodos de codificación digital.

Mucha gente cree que MP3 es una abreviatura de MPEG 3, pero realmente significa **MPEG 1 Layer 3**, es decir, 3er nivel de compresión del MPEG 1.

Se está trabajando en una compresión de audio aún mayor basada en el MPEG 2, pero quizá cuando finalmente se obtengan resultados, podríamos encontrarnos con un mercado absolutamente copado por el MP3.

El proceso es denominado "**codificación perceptual**", y se basa en las pequeñas imperfecciones del oído humano. Eliminando aquellos datos que no serán percibidos por el oyente, podemos reducir la cantidad de datos a almacenar.

Por supuesto, la fundamentación matemática es muy compleja, y de hecho, el ordenador tiene que realizar una impresionante cantidad de cálculos para codificar una pieza musical, lo que provoca que dicho proceso sea **realmente lento**.

Aplicando las técnicas de MP3, se consigue reducir el tamaño que ocupa una pieza musical en un factor entro 10 y **12 a 1**, es decir, que se reduce a menos de una décima parte.

Así pues, un minuto de música estéreo de alta calidad ocuparía alrededor de 1 Mb.

Por lo tanto, en un sólo CD-ROM, podemos almacenar unos 700 minutos de música, es decir, más de ¡**11 horas**! (unas 175 canciones de 4 minutos cada una).

#### **MIDI**

M.I.D.I son las siglas de Musical Instrument Digital Interface, es decir, Interconexión Digital para Instrumentos Musicales.

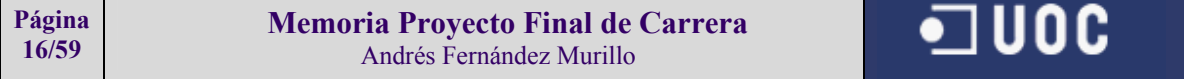

Fue desarrollado en el año 1981 por varios fabricantes de sintetizadores, y orientado al mercado profesional. Hasta entonces, cada marca creaba modelos sólo compatibles con su propia gama. Pensando acertadamente que la estandarización ampliaría el mercado, desde hace muchos años, el M.I.D.I. se ha convertido en un estándar absoluto e indiscutible, si bien ampliado a cuentagotas con nuevas especificaciones. Hoy en día, incluso los teclados domésticos de gama media-baja incorporan conectores M.I.D.I.

Básicamente, el MIDI es un lenguaje que utilizan algunos instrumentos musicales electrónicos para comunicarse entre si.

Este protocolo de comunicación, les permite el intercambio de información musical, donde todas las acciones musicales que se realizan en un instrumento, son traducidas a lenguaje MIDI para que otros instrumentos las repitan de la misma forma.

El lenguaje MIDI es entendido por pequeños cerebros electrónicos o "chips" que incorporan algunos instrumentos electrónicos y los cuales identifican las acciones musicales y las "traducen" a MENSAJES MIDI.

Un archivo .MOD (module) es una forma musical que tuvo su origen en el Commodore Amiga. Y está compuesto de 'samples' de sonidos en una forma digitalizada, dispuesta en ciertos modos (patterns) para crear un sonido.

Los módulos son un tipo de fichero musical que utiliza muestras de instrumentos digitalizados como base para crear composiciones musicales en un tipo especial de secuenciadores denominados trackers (ya que están organizados en pistas). Proceden del mundo de los ordenadores Amiga, que disponía de un chip sintetizador de sonido capaz de reproducir 4 canales simultáneamente. Por ello, los primeros módulos, cuyos ficheros llevaban extensión MOD, usaban sólo 4 pistas, aunque actualmente algunos formatos alcanzan las 32.

La calidad sonora es cada vez mayor, y las posibilidades creativas son elevadas, sobre todo debido a que se puede utilizar como instrumento base cualquier sonido real o artificial, muestreado de un sintetizador profesional, voces, etc...

Por otro lado, el tamaño de los ficheros resultantes no es excesivo si lo comparamos con un tema grabado en audio digital puro, como podemos ver en el apartado correspondiente, y para su reproducción sólo se requiere un ordenador equipado de tarjeta de sonido de calidad media o baja, lo que ha difundido a su increíble difusión.

Sin embargo, no han dado el salto fuera del entorno informático, quizá porque hasta hace poco no había trackers capaces de utilizar un teclado MIDI (sólo hay uno, y sólo puede usarse con una Gravis Ultrasound), y, la verdad, para un músico, tener que teclear las notas en una tabla, o usar el teclado QWERTY como piano, no resulta precisamente muy artístico, sino más bien mecánico. Por otro lado, han sido utilizados masivamente en juegos, demos, presentaciones, etc, con resultados muy convincentes para dichos usos.

Esto puede cambiar con los últimos formatos y versiones de los programas trackers, suficientemente avanzadas, integrando MIDI y muestras (formato XM), como para llevar a interesantes aplicaciones, más allá del entorno puramente informático.

Además de los originales MOD de 4 y más pistas, existen módulos con extensiones S3M, XM, etc..., cada uno de los cuales atiende a un formato distinto, con un número de pistas diferente... La cantidad necesaria para guardar una música de 10-MINUTOS con calidad de CD es:

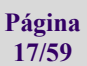

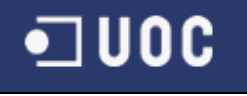

- Si está pensando en la forma de WAV, la respuesta es de que talvez algunos megabytes. (Mb)
- Si hablamos de un archivo MIDI una placa de sonido del tipo FM como tal vez una Sound Blaster 16, MIDI tienen poca calidad de CD, aunque el tamaño de los archivos sea relativamente pequeños(Kb).

Pero utiliza un archivo MOD, son pequeños, tienen calidad de CD y bastarían unos 100 kbites para lograrlo.

La forma . MOD puede tocar en cualquier computadora PC con una tarjeta de sonido con capacidad de manipular samples digitalizados (Soundblaster, Soundblaster Pro, GUS, u otras).

#### **WAV**

WAV es un formato de música diseñado por Microsoft para reproducir breves segmentos de sonido en una computadora provista de tarjeta de sonido.

Los archivos WAV llevan la extensión '.wav'. A partir de Windows 3.1, WAV ha sido el formato de sonido típico del entorno de Windows. Los archivos WAV son populares sólo por esa razón y abundan en la Web. Casi todos los browser o programas navegadores de Internet están provistos de la capacidad de reproducción de archivos WAV.

Un reproductor gratuito como Winamp (www.winamp.com) puede reproducir archivos MP3, WAV y muchos otros menos conocidos.

# *4.2.2.3* Formatos de video

Debido a la enorme complejidad de estos formatos únicamente enumeraré las diferentes extensiones más importantes que hoy en día se utilizan:

- AVI
- MPEG1
- MPEG<sub>2</sub>
- DVD
- VCD
- SVCD
- ASF
- WMA
- WMV

# *4.2.2.4* Archivo de gestión

Actualmente la cantidad de extensiones que existen para las diferentes aplicaciones son muy extensos de modo que simplemente se expondrá a continuación unos cuantos de los formatos más conocidos.

- DOC  $\rightarrow$  Archivo con formato de procesador de texto Microsoft Word
- $XLS \rightarrow$  Archivo con formato de hoja de cálculo Microsoft Excel
- PDF  $\rightarrow$  Archivo con formato de Acrobat Reader
- $TXT \rightarrow$  Archivo con formato simple de texto
- PPT  $\rightarrow$  Archivo con formato de presentación de Power Point.

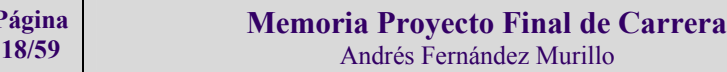

Pág

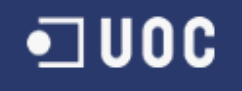

# 4.2.3 Historia y evolución de las Bases de datos

Para la explicación de la historia y evolución he realizado un esquema con toda la información que poseo con en fin de sintetizar y aclarar como desde los inicios, en los que no existían bases de datos como tal, hasta hoy en día, en donde existen bases de datos que gestionan datos multimedia, han evolucionado las bases de datos:

- Prehistoria: ficheros y sistemas de acceso (1950-65):
	- o 1947) Cinta magnética Acceso secuencial
	- o (1958-59) Disco $\rightarrow$  Acceso Aleatorio
		- Indexación
		- Hashing
	- Primeras versiones de B.D.(evidentemente con problemas)
		- o IDS (General Electric) (1964)
			- o IMS (IBM) (1969)
			- o Técnicas de acceso de modelos jerárquicos:
				- Listas encadenadas
				- Acceso secuencial indexado
- Desarrollo de los modelos jerárquicos y del concepto de BD (1960-70):
	- o (1970-71) Trabajos del grupo CODASYL
		- Diseño del modelo DBTG
		- Definición de independencia, seguridad etc..
		- Definición de lenguajes de Bases de Datos
- (1975) Creación y trabajos del comité SPARC/DB (ANSI)
	- o Arquitectura de SGDB en tres niveles
- (hasta 1980) Desarrollo de los sistemas en red y jerárquicos avanzados
- Desarrollo del modelo relacional (1970-1990):
	- o (1970-78) Desarrollo del modelo teórico
		- Definición del modelo (Codd 1970-72)
		- Algebra y Calculo relacional
		- Primeros problemas de diseño
		- o (1975- 1980) Desarrollo de los primeros SGBD relacionales
			- IBM (System R)
			- SQL (1975)
			- $-$  DB2, SOL/DS, OS/2, SOL/200 etc...
			- Proyecto INGRES
		- o (1980-199-) Desarrollo de los grandes sistemas relacionales
			- SQL comercial
			- Desarrollo de generadores de aplicaciones
			- Sistemas distribuidos
			- Estructuras cliente/servidor (lenguajes visuales)
			- Modelo relacional orientado a objetos
- Nuevos modelos de representación de información (1980-1990):
	- o Algunos problemas en el modelo relacional
	- o La semántica de los items complejos se recoge mal
		- Modelos de datos semánticos
		- Bases de datos orientadas a objetos
	- o Conexión de los datos existentes en la base de datos con información "inteligente"
		- Representación unificada de reglas y datos
			- Bases de conocimiento
			- Sistemas Inteligentes de Información
- Existencia de bancos de datos con información no estructurada:

**Página 19/59** 

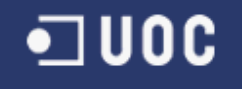

# **Informatización de una biblioteca mediante una BD multimedia E.T.I.G.**

 $\blacksquare$  UOC

- Bases de datos documentales
- Sistemas de recuperación de información
- Los nuevos problemas (1990-2000):
	- o En 1990: nuevas aplicaciones
		- Tratamiento de grandes masas de datos de imágenes
		- Bases de datos para sistemas de ayuda al diseño
		- Gestión de las bases de datos del proyecto GENOMA
		- La obtención de información elaborada
		- Bases de datos que soporten información compleja.
		- o Nuevos problemas:
			- Tecnología de bases de datos multimedia
			- Problemas de bases de datos heterogéneas
			- Gestión de consultas expresadas de forma imprecisa
			- Inicio de nuevas formas de acceder a la información
			- (Minería de Datos)
- Una reflexión en 1998 (El informe Asilomar)
	- o El acceso de usuarios a los centro Web a través de Internet ha agudizado ciertos problemas y creado otros nuevos.
		- o Las investigaciones de la próxima década se deben centrar en:
			- **Información multimedia** 
				- Información heterogénea
				- Nuevas formas de acceso a bases de datos
				- Facilidades de acceso y uso para todos los usuarios
		- o Los grandes desafíos:
			- La utilidad de la información
			- El tratamiento de información desestructurada e imperfecta

# 4.2.4 Casos reales de Bases de datos multimedia

Como ejemplos de casos reales de bases de datos multimedia que hoy en día están funcionando en nuestro propio entorno, destaco dos aplicativos que utilizan este tipo de bases de datos multimedia.

El primer ejemplo es 'Servicaixa' que tiene una versión web y una versión en un aplicativo utilizado en cajeros automáticos.

El objetivo de esta aplicación es vender entradas para diferentes acontecimientos deportivos, lúdicos, educativos, etc… Este aplicativo utiliza imágenes, sonidos, e incluso en sus primeras versiones o en la versión web almacena videos con diferentes actos como por ejemplo una determinada escena de ópera o un video de un gol de un partido de fútbol o una animación de una visita a un recinto o museo que queremos visitar.

Una imagen ilustrativa de la aplicación en su versión web es la siguiente:

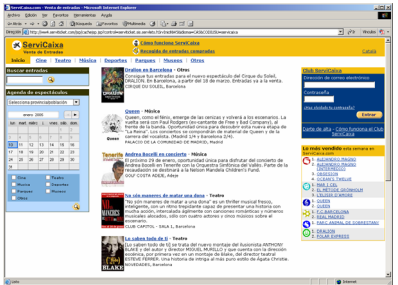

Para visualizar este aplicativo el enlace es el siguiente: http://ww4.serviticket.com/jsp/cachejsp.jsp?control=serviticket.sis.servlets.hSrvIniciNWS&idioma=C AS&CODIUSU=servicaixa

Otra de las aplicaciones que existen hoy en día y que es parecida, es una aplicación que tiene como objetivo informar (y no vender como en el aplicación anterior) sobre las diversas posibilidades que tiene Madrid para realizar turismo activo en dicha ciudad.

En varios puntos de la ciudad se han instalado puntos de acceso al aplicativo con el objetivo de que los turistas estén informados de los diferentes ambitos lúdicos, culturales y deportivos que ofrece la ciudad. Estos puntos de acceso están conectados a una base de datos multimedia que se irá modificando en función de la información que se añada o de de baja

En este caso como en el anterior también existe una versión web del aplicativo, en el enlace http://www.interactivadigital.com/creatividad/campanas/object.php?o=36215 se puede encontrar más información sobre este aplicativo web.

La misión de la web y del aplicativo institucional Turmadrid.org es comunicar que Madrid está vivo en las cuatro estaciones del año (y en múltiples ámbitos: compras, deportes, cultura, gastronomía, naturaleza, negocios...), además de reforzar el claim de la campaña publicitaria "Si vienes a Madrid ya eres de Madrid" (obra de Contrapunto). El aplicativo está disponible en español, inglés, francés e italiano, ha sido concebido para dar un servicio de calidad a los usuarios. La línea visual del aplicativo, desarrollado por CP Interactive, se vertebra en torno a dos colores neutros, como el gris y el blanco, sobre los que destaca el rojo, característico de la comunidad de Madrid. Los contenidos del aplicativo están segmentados en torno a turismo nacional (que se basa mayoritariamente en escapadas de fin de semana y puentes) y al internacional (público que incluye la Comunidad de Madrid en una ruta más extensa dentro de España). Además, la información está estructurada pensando en tres grandes públicos, con intereses y preferencias turísticas muy distintos: jóvenes, familias y parejas a partir de los 50 años. La estructura de navegación persigue que el usuario pueda acceder a la mayor información posible con el menor número de clics. Esta información es de tipo sonido, imagen, o video según la información solicitada. De ahí que la base de datos tenga que soportar datos multimedia.

Me gustaría aclarar que aunque tengan una unión muy clara los aplicativos y sus páginas o portales web respectivos, lo que quiero destacar es que las aplicaciones de los cajeros automáticos (en Servicaixa) y los puntos de información (en Turmadrid.org) utilizan una base de datos multimedia para guardar los datos que posteriormente verá el usuario, y aunque en estos casos el usuario no interactúe con datos multimedia (sí con datos campos texto o numéricos) el/los administrador/es del sistema sí necesitarán este tipo de datos multimedia para introducir dicha información.

#### 4.2.5 Fase de elección de la herramienta utilizada

# *4.2.5.1* Definición de las diferentes herramientas

Las herramientas necesarias para elaborar el proyecto son principalmente dos tipos:

#### • **La base de datos**

La base de datos es donde serán almacenados todos los datos que requiera nuestro cliente, con la máxima eficacia posible, ofreciendo la posibilidad de guardar el tipo de información que se requiera.

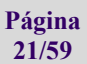

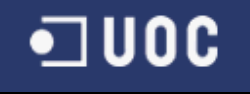

0 C

Respecto a las Base de datos se deberán aclara varios conceptos, por un lado, algunos sistemas se basan en las bases de datos relacionales (RBD), que han sido ampliadas/mejoradas para trabajar con objetos multimedia; por otro lado, existen las bases de datos orientadas a Objetos (ODB), y por último, un tercer tipo, los sistemas híbridos, que combinan los dos enfoques anteriores.

Las BDR representan un modelo o enfoque tan extendido en la industria (se llega a decir que representan el 90% de todas la aplicaciones existentes). Actualmente se está produciendo una actualización y reestructuración de los programas tradicionales para que se adapten a tipos de datos complejos (del tipo sonido, texto, imagen).

#### • **El lenguaje de programación**

En este caso y dependiendo de la magnitud del proyecto y el posible desarrollo o crecimiento de la aplicación que solucionará el problema en el que estamos trabajando, será escogido uno de los lenguajes que más adelante será expuesto.

#### *4.2.5.2* Características de las diferentes alternativas

En cuanto a Bases de datos, es preciso conocer hacer muy de fondo las diferentes plataformas o manejadores de bases de datos para poder optar por la más adecuada para ser implantada en el proyecto que se nos pide. Los principales sistemas que serán comparados son SQL, ORACLE e INFORMIX.

**Informix**: IBM Informix® Dynamic Server (IDS) 9.30 proporciona fiabilidad superior, atendiendo las necesidades de las exigentes prácticas actuales del e-business-particularmente para aplicativos que requieran transacciones de alto desempeño. Soporta requisitos de procesamiento de transacción online, complejos y rigurosos. Optimiza capacidades de inteligencia del negocio competitivas. Maximiza operaciones de datos para el grupo de trabajo y para la empresa en total. Proporciona la firmeza de una administración de base de datos comprobada, mejor de su especie.

Informix Dynamic Server con J/Foundation combina las características de IDS con un ambiente abierto, flexible, empotrado de Java™ Virtual Machine. IDS con J/Foundation permite que los desarrolladores de base de datos escriban lógica de negocio del lado servidor usando el lenguaje Java™. Java User Defined Routines (UDRs) tienen completo acceso a las características de la base de datos extensible líder mundial, de la base de datos IDS. Haciendo del IDS la plataforma ideal para el desarrollo de base de datos Java. Además de Java UDRs, el IDS está en conformidad con el estándar SQLJ para procedimientos almacenados en Java, permitiendo el uso de los paquetes Java estándar que se encuentran incluidos en el Java Development Kit (JDK). Escribir UDRs en Java proporciona aplicativos mucho más flexibles que se pueden desarrollar más rápidamente que C, y más potentes y administrables que los lenguajes de procedimientos almacenados.

Una extensión adicional de escribir UDRs en Java es escribir módulos DataBlade® en Java. Los módulos DataBlade son colecciones de nuevas funciones del lado-servidor y tipos de datos puestos en conjunto para extender el IBM Informix® Dynamic Server con el servidor de datos J/Foundation. El DataBlade Developer's Kit (DBDK) ahora soporta Java y permite el desarrollo, diseminación y depuración de UDRs en Java. La tecnología IBM Informix DataBlade es líder en la industria en extender el servidor para permitir tanto la administración de contenido rich, cuanto la lógica de negocio. J/Foundation está provisto con IDS en muchas de las plataformas IDS 9.30 soportadas. Las plataformas soportadas incluyen Sun Solaris 32 bit, Microsoft Windows NT/2000, Linux, IBM AIX, SGI Irix, y Compaq Tru 64.

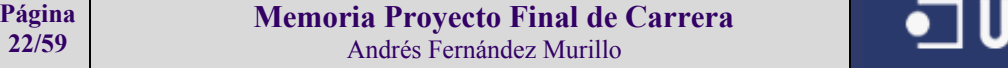

**SQL Server:** Los clientes están buscando soluciones para sus problemas de negocios. La mayoría de las "soluciones" de bases de datos solamente traen múltiples niveles de costos y complejidad. La estrategia de Microsoft es la de hacer que SQL Server sea la base de datos más fácil de utilizar para construir, administrar e implementar aplicaciones de negocios. Esto significa tener que poner a disposición un modelo de programación rápido y sencillo para desarrolladores, eliminando la administración de base de datos para operaciones estándar, y suministrando herramientas sofisticadas para operaciones más complejas.

SQL Server 7.0 disminuye el costo total de propiedad a través de características como administración multi-servidor y con una sola consola; ejecución y alerta de trabajos basadas en eventos; seguridad integrada; y scripting administrativo. Esta versión también libera al administrador de base de datos para aspectos más sofisticados del trabajo al automatizar las tareas de rutina. Al combinar estos poderosos servicios de administración con las nuevas características de configuración automática, Microsoft SQL Server 7.0 es la elección ideal de automatización de sucursales y aplicaciones de base de datos insertadas.

Los clientes invierten en sistemas de administración de bases de datos, en forma de aplicaciones escritas para esa base de datos y la educación que implica para la implementación y administración. Esa inversión debe protegerse: a medida que el negocio crece, la base de datos deberá crecer y manejar más datos, transacciones y usuarios. Los clientes también desean proteger las inversiones a medida que escalan aplicaciones de base de datos hacia equipos portátiles y sucursales.

Nueva para el lanzamiento de 7.0 es una versión de rastro de baja memoria con capacidades de replicación de multi-sitio. Se ajusta muy bien a las necesidades cada vez mayores del mercado de la computación móvil. Las otras características tales como bloqueo a nivel de línea dinámico, el paralelismo intra-query, query distribuido, y mejoras para las bases de datos muy grandes (VLDB) hacen que el SQL Server 7.0 sea la elección ideal para sistemas OLTP de alta tecnología y sistemas de data warehousing.

Mientras los sistemas de procesamiento siguen siendo un componente clave para las infraestructuras de bases de datos corporativas, las compañías también están invirtiendo bastante en mejorar la comprensión que tienen de sus datos. La estrategia de Microsoft consiste en reducir el costo y la complejidad del data warehousing mientras hace que la tecnología sea más accesible a una mayor cantidad de público.

Microsoft ha establecido un enfoque total a todo el proceso de data warehousing (almacenamiento de datos). El objetivo es facilitar la construcción y diseño de soluciones de data warehousing costo efectivas a través de una combinación de tecnologías, servicios y alianzas con los proveedores. **Oracle:** Es manejador de base de datos relacional que hace uso de los recursos del sistema

informático en todas las arquitecturas de hardware, para garantizar su aprovechamiento al máximo en ambientes cargados de información. Es el conjunto de datos que proporciona la capacidad de almacenar y acude a estos de forma consecuente con un modelo definido como relacional. Además es una suite de productos que ofrece una gran variedad de herramientas.

Es el mayor y más usado Sistema Manejador de Base de Dato Relacional (RDBMS) en el mundo. La Corporación Oracle ofrece este RDBMS como un producto incorporado a la línea de producción. Además incluye cuatro generaciones de desarrollo de aplicación, herramientas de reportes y utilitarios. Oracle corre en computadoras personales (PC), microcomputadoras, mainframes y computadoras con procesamiento paralelo masivo.

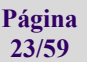

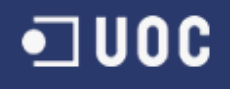

Soporta unos 17 idiomas, corre automáticamente en más de 80 arquitectura de hardware y software distinto sin tener la necesidad de cambiar una sola línea de código. Esto es porque más el 80% de los códigos internos de Oracle son iguales a los establecidos en todas las plataformas de sistemas Operativos.

Una vez expuestas de manera breve las características de cada una de las bases de datos que se podrían utilizar pasaremos a ver las características de los diferentes lenguajes de programación que pueden ser utilizados.

En principio cabe destacar que en caso de utilizar la base de datos INFORMIX tal y como las características de la misma indican , estamos claramente evocados a utilizar JAVA, mientras que si utilizamos una base de datos de SQL como podemos observar y como es costumbre de la compañía, la utilización de esta base de datos será patrimonio casi exclusivo de la empresa con productos como Visual Basic o Access Basic, mientras que si utilizamos una Base de datos Oracle, podemos utilizar leguajes como Developer 2000, designer 2000, Visual.Net, Java o Access Basic.

Es este, uno de los motivos por el que en este proyecto me inclino a utilizar la Base de datos Oracle, a parte de la robustez y fiabilidad ante un gran crecimiento de datos inesperado, no en vano Oracle está hoy en día catalogada como la mejor base de datos del mundo.

Al margen del manejador de datos existe también el 'handicup' de que en el proyecto que nos ocupa existen datos 'multimedia' ,es decir, tratamiento de imágenes, vídeo, sonido, etc.. y desde luego la fiabilidad para salvaguardar los datos y evitar ,las ya tan desgraciadamente conocidas, corrupciones de las Bases de datos de Microsoft también es preferible utilizar la base de datos Oracle. En cuanto a las características de los lenguajes de programación aquí se exponen algunos de ellos:

**Visual Basic:** Es un lenguaje de programación que se ha diseñado para facilitar el desarrollo de aplicaciones en un entorno grafico (GUI-GRAPHICAL USER INTERFACE) Como Windows 98, Windows NT o superior.

Algunas de las características de este lenguaje son:

Diseñador de entorno de datos: Es posible generar, de manera automática, conectividad entre controles y datos mediante la acción de arrastrar y colocar sobre formularios o informes.

Los Objetos Actives son una nueva tecnología de acceso a datos mediante la acción de arrastrar y colocar sobre formularios o informes.

Ejemplo de asistentes para creación de pantallas:

Asistente para formularios: Sirve para generar de manera automática formularios que administran registros de tablas o consultas pertenecientes a una base de datos, hoja de cálculo u objeto (ADO-ACTIVE DATA OBJECT)

Asistente para barras de herramientas es factible incluir barras de herramientas es factible incluir barra de herramientas personalizada, donde el usuario selecciona los botones que desea visualizar durante la ejecución.

En las aplicaciones HTML: Se combinan instrucciones de Visual Basic con código HTML para controlar los eventos que se realizan con frecuencia en una página Web.

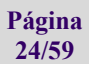

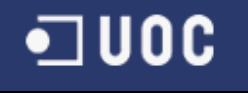

La Ventana de Vista de datos proporciona acceso a la estructura de una base de datos. Desde esta también acceso al Diseñador de Consultas y diseñador de Base de datos para administrar y registros.

#### **Developer 2000 principales características:**

- Posee Editor de Configuración de WYSIWYG
- Depurador Integrado de PL/SQL
- Formatos de Archivo de Imagen y Gráficos •TIFF, BMP, PCX , PICT (Image), JFIF/JPEG, GIF, CALS, RAS, PCD, CGM, Oracle
	- format, Sound format, AIFF-c
- Acceso Ilimitado a los Datos

•Oracle Server

- •SQL Server, Access, Rdb, DB2/400
- •Bases de datos soportadas por Oracle Open Gateway:

•DB2

- •DB2/400
- •DRDA
- •APPC
- •EDA/SQL
- Toda fuente de dato por triggers transaccionales
- •Archivos de Microsoft Excel SYLK
- •Archivos Lotus 1-2-3 WKS
- •Archivos delimitados ASCII
- •dBASE
- Soporte de Idioma Nacional
- Portabilidad de Interface de Usuario
	- •MS-Windows
	- •Macintosh
	- •Motif
	- •Character mode
- Integración de Productos
	- •Incluir cuadros en forms e informes
	- •Gráficos incluidos en toda aplicación de contenedor OLE 2.0
	- •Pasar datos entre forms, gráficos e informes

•Integrar con paquetes de terceros a través de llamadas de sistema operativo y/o extensiones 3GL •Integración con controles de terceros personalizados VBX

- •Contenedor de OLE 2.0
- •Llamar DLLs directamente desde PL/SQL
- •Generar y dar ingeniería reversa a forms e informes utilizando Modeller/2000
- Capacidades de Procedimiento
	- •Lenguaje de procedimiento integrado, PL/SQL
	- •Edición y depuración de PL/SQL
	- •Administración de biblioteca para reutilizar PL/SQL
	- •Soporte de procedimiento almacenado de Oracle7
	- •Temporizadores
	- •Extensiones a través de programas 3GL
	- •C
	- $\cdot$ C++
	- •COBOL
	- •FORTRAN
	- •Ada
	- •Pascal
	- •PL/I
- Aplicaciones GUI

**Página 25/59** 

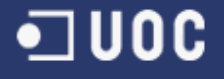

•Barras de herramientas •Listas dinámicas •Listas de drop-down •MDI •Soporte de mouse •Drag-and-drop •Casilleros de diálogo •Cajas combo •Casilleros de listas •Casilleros de control •Presionar botones •Botones de íconos •Grupos de radio •Artículos de texto •Artículos de texto de múltiples líneas •Imágenes •Cuadros interactivos •Barras de desplazamiento •Estilos de menú: pantalla completa, estilo de barra, tirar hacia abajo •Artículos de menú: control, radio, separador •Modal Windows •Non-modal Windows •Lista de valores •Alertas •Texto de plantilla •Gráficos de plantilla: líneas, arcos, rectángulos, rectángulos redondeados, polígonos, elipsis •Colores •Diseños •Fuentes

- Poderoso Control de Datos
- Mejoras de Windows
- Painter Gráfico Común
- Capacidades de Procedimiento
	- •Lenguaje de procedimiento integrado, PL/SQL
	- •Triggers de nivel de informe
	- •Triggers de formateo
	- •Validación de input de tiempo de ejecución
	- •Filtros de datos
	- •Cálculos
	- •Oracle Procedure Builderª para editar y depurar PL/SQL
	- •Administración de biblioteca para reutilizar PL/SQL
	- •Soporte para procedimientos almacenados Oracle7
	- •Extensiones a través de programas 3GL:
	- •C
	- $\cdot$ C++
	- •COBOL
	- •FORTRAN
	- •Ada
	- •Pascal
	- •PL/I
- Prestaciones Gráficas
- Capacidades de Multimedia
	- •Imágenes
	- •Sonidos
	- •Grabar y reproducir
- Capacidades de Procedimiento
	- •Lenguaje de procedimiento integrado, PL/SQL
		- •Administración de biblioteca para reutilización de PL/SQL
	- •Ejecución de procedimiento en:
	- •Temporizadores
	- •Documento de Apertura/Cierre
	- •Clicks del mouse
	- •Ejecución de consulta posterior
	- •Ejecución de consulta personalizada
	- •Creación de fila de cuadro
	- •Soporte para los procedimientos almacenados de Oracle7
	- •Soporte para alertas de Oracle7
	- •Interface de llamada de función foránea a DLLs
	- •Extensiones a través de programas 3GL:
	- •C
	- $\cdot$ C++
	- •COBOL
	- •FORTRAN
	- •Ada

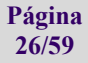

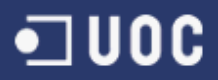

•Pascal

- •PL/I
- Control Programático
- Editor Fácil de Utilizar
- Poderosa Administración de Proyecto
- Traducir Cualquier Idioma a Cualquier Idioma
- Memoria de Traducción
- Prestaciones de Conectividad de Base de Datos Soporte SQL
- Productividad de Usuario

Una vez expuesto algunas de las características de los diferentes lenguajes sobre los que podemos trabajar, para el proyecto que nos ocupa me decanto por Developer 2000 debido a es algo más tosco para el programador, en cuanto al entorno gráfico se refiere, la robustez es un factor clave.

# *4.2.5.3* Evolución en el mercado de los productos existentes

#### **Historia Oracle:**

El manejador de Base de datos ORACLE, surgió a final de los años 70 y principio de los años 80. George Koch y su equipo de tropas de asalto de técnicos fue el primero en desembarcar en el terreno de Oracle en 1982, durante un proceso de evaluación de sistema de gestión de base de datos para una importante aplicación comercial que George estaba diseñando y construyendo.

Cuando termino, la evaluación fue descrita en Computer World como el estudio más severo de SGBD que se había hecho nunca. El estudio fue tan riguroso con los vendedores cuyos productos había estudiado George, que la prensa hizo eco de sus palabras en lugares tan distantes como Nueva Zelandia y en publicaciones muy alejadas del campo como el Christian Sciencia Monitor.

Oracle conocida entonces como Relational Software, tenía poco más de 25 empleados en aquel tiempo y solo unos pocos clientes importantes. Sin embargo, cuando se completo el estudio, Oracle fue declarada vencedora. George afirmo que el SGBD Oracle era técnicamente el mejor producto del mercado. Estas declaraciones fueron hecha en una época en la que muy poca gente conocía el significado del término "Relacional", y los que lo conocían (o creían conocerlo) no tenían muchas cosas favorables que decir de él.

La compañía de Oracle Corporation estaba trabajando entonces para perfeccionar su joven producto, para comprender los tipos de características y funcionalidad que podría hacerlo útil y productivo en el mundo de los negocios. El esfuerzo contribuyo a su refinamiento. Algunas de las características de Oracle, tales como las salidas de SQL\*FORMS fueron el resultado de dicho esfuerzo.

Actualmente Oracle está considerada como la mejor base de datos del mundo.

**Historia de Informix: 2 de junio de 1986** es una pequeña compañía con grandes ambiciones; hacía la distribución de software para productividad en la oficina en sistemas Unix. Eran el distribuidor en Europa de otra pequeña compañía, Relational Database Systems Inc, que producía este excelente banco de datos Informix 3.30 y que estaba introduciendo las herramientas Informix-SQL e Informix-4GL que utilizan el lenguaje SQL originalmente desarrollado por IBM para el System R.

Tras un intenso trabajo y gran dedicación se ruene información para enseñar ISQL, 3 y I4GL. Con el tema precariamente dominado, y con una máquina Z8000, se crea el llamado Informix Software.

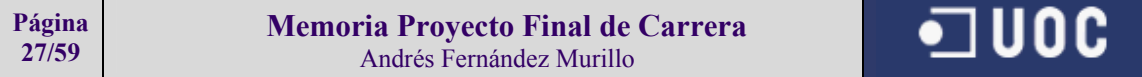

 Más tarde, el jefe de dicha empresa inició conversaciones con Addison-Wesley sobre la posibilidad de convertir el libro creado por la empresa en un manual. Así nació, "Usando Informix-SQL"

Más tarde con la introducción de la versión 4.00, el banco de datos original se re-identifica como Informix-SE (Standard Engine) y el Turbo recibe el nuevo nombre de Informix-OnLine. ISQL e I4GL ahora se compran en separado de cualquiera de los bancos de datos.

La combinación es brillante, y sedimenta el ya amplio y creciente mercado de bancos de datos de Informix . I4GL aún es un lenguaje de gran potencia para las personas que utilizan bancos de datos Informix.

# *4.2.5.4* Ventajas e inconvenientes de las Bases de Datos y herramientas

#### **MEJORAS DE SQL SERVER EN ORACLE**

Oracle posee igual interacción en todas la plataformas (Windows, Unix, Macintosh y Mainframes). Estos porque más del 80% de los códigos internos de Oracle son iguales a los establecidos en todas las plataformas de Sistemas Operativos.

Oracle soporta bases de datos de todos los tamaños, desde severas cantidades de bytes y gigabytes en tamaño.

Oracle provee salvar con seguridad de error lo visto en el monitor y la información de acceso y uso.

Oracle soporta un verdadero ambiente cliente servidor. Este establece un proceso entre bases de datos del servidor y el cliente para la aplicación de programas.

**Lenguajes de cuarta generación 4GL**: Estos lenguajes se distinguen por formar parte de un entorno de desarrollo, que comprende el manejador de una base de datos, y todo lo que de esto se deriva, como la administración de un diccionario de datos, el control de accesos, el manejo de la consistencia de la información y otras características enfocadas a facilitar los programas de acceso y explotación de la información. Como ejemplo a este tipo de lenguajes está INFORMIX, y ORACLE pero no SQL.

#### **INFORMIX: ALGUNAS DIFERENCIAS CON ORACLE**

Oracle siempre ha sido considerada una base de datos para uso más general que Informix. Informix por su lado, se especializó más en aplicaciones tipo GIS (datos geográficos), Datawarehouse y Datamining.

En cuanto a precios, Informix tiene tendencia a ser más caro que Oracle en configuraciones parecidas.

En la práctica, como buenos enemigos acérrimos, ambas tienen parecidas características y funcionalidades. Cada una tiene las típicas ampliaciones que permiten especializar la base de datos a un cierto tipo de aplicación (en Informix se llaman DataBlades, ver imagen 3). Para competir, en

**Carrera** 

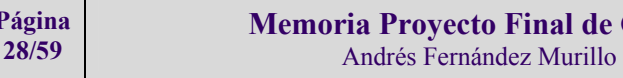

**Página** 

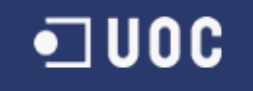

cada nueva versión que sacan, las dos iban añaden de serie muchas de las extensiones que en la versión anterior eran opcionales (de pago por separado

De cara a una instalación y configuración básicas, las diferencias frente a Oracle son dos:

- En Oracle, tienes que definir los usuarios dentro la base de datos (gestión interna de usuarios). En cambio, Informix utiliza los mismos usuarios de Linux (se crean con adduser), simplificando la administración.
- Para conectar externamente vía TCP/IP a Oracle, hace falta colgar un daemon llamado listener de un puerto. Luego el listener traduce las llamadas al SQLNet para hablar con la base de datos. Luego existen dos procesos: el daemon de la base de datos (oracle), y el daemon que escuchaba el puerto (listener). En Informix, el mismo daemon de la base de datos (ONINIT) atiende los puertos. De esta manera Informix ocupa menos memoria y recursos.

Con estas diferencias ya podemos ver, que Informix es una base de datos más moderna e integrada con sistemas como Linux que Oracle. No obstante la robustez de oracle y el hecho de que la base de datos sea mucho más administrable que Informix, me ha hecho decantar claramente por ORACLE.

Por otra parte SQL Server es la mejor base de datos para Internet y Extranet.

Diseñada desde su inicio para trabajar en entornos Internet e Intranet, Microsoft SQL Server es capaz de integrar los nuevos desarrollos para estos entornos específicos con los desarrollos heredados de aplicaciones "tradicionales". Es más, cada aplicación que desarrollemos para ser empleada en entornos de red local puede ser utilizada de forma transparente -en parte o en su totalidad- desde entornos Internet, Intranet o Extranet.

Evidentemente lo preferible en el proyecto que debemos desarrollar no es el entorno de Internet sino el de Intranet, es por ello que también pese a se una buena base de datos no es la óptima para este proyecto

#### 4.2.6 Fase comparativa del tratamiento de información multimedia

### *4.2.6.1* Objetivo

El Objetivo inicial de este escrito es la comparativa entre las dos bases de datos mejores situadas para la ejecución de este proyecto Oracle y SQL server. Aunque a modo de prólogo, indico que la diferencia entre uno y otro en cuanto a la grabación de datos multimedia es que oracle lo hace mediante objetos lob (blob y clob) y Sqlserver lo hace mediante tipos de datos OLE. A continuación se pasa a detallas algunas de las características de las propias bases de datos multimedia.

#### *4.2.6.2* Oracle

#### **INTRODUCCIÓN**

Oracle Database 10g es la primera base de datos diseñada para el Enterprise Grid Computing. Oracle Database 10g reduce costes a la vez que proporciona el mejor nivel de servicio. Permite responder rápidamente a los cambios en las necesidades de negocio a la vez que se reduce el riesgo. Además, es fácil de gestionar y de desplegar.

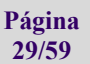

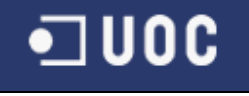

#### **ALMACENAMIENTO EFICIENTE PARA TODA SU INFORMACION**

Distribuir los datos a lo largo de los discos para obtener un rendimiento máximo puede ser una tarea ardua y que consume mucho tiempo. El nuevo Automatic Storage Management (ASM) de Oracle Database 10g soluciona este problema permitiendo a la base de datos gestionar directamente discos en crudo.

Oracle Database 10g gestiona toda su información – relacional, email, documentos, multimedia, XML y espacial. Las capacidades XML de Oracle10g han sido extendidas para gestionar de manera más efectiva grandes cantidades de datos XML, que pueden ser almacenados de forma nativa en la base de datos con un rendimiento y escalabilidad óptimos.

El límite del tamaño de la base de datos se ha elevado gracias a la introducción de los ficheros "ultra large" (terabytes en un solo fichero), columnas LOB de tamaño ilimitado (terabytes), gestión mejorada de Automated Storage Management, gestión automática de espacio y una nueva área de recovery.

Para ayudar a migrar al Enterprise Grid Computing, Oracle Database 10g incluye Oracle Data Pump, que permite el movimiento de datos desde una base de datos a otra de una manera rápida, a través de plataformas e incluso versiones de base de datos.

#### **UTILIZACION OPTIMA DE RECURSOS**

Oracle Real Application Clusters (RAC) es único en la posibilidad que ofrece de asignar servidores ya que es la única tecnología de base de datos que soporta la ejecución de cualquier aplicación en un cluster. Oracle Database 10g hace que la gestión de un cluster sea más fácil con dos nuevas funcionalidades: Automatic Service Provisioning e Integrated Clusterware.

Los servidores pueden añadirse y eliminarse a un cluster RAC sin necesidad de inactividad. Real Application Clusters se ha desplegado en más de 500 sistemas en producción, a fecha de Agosto 2003.

#### **MAXIMO NIVEL DE SERVICIO**

Oracle Database 10g elimina el tiempo de caída no planificada ya sea por fallos en la información o en servidor. Real Application Clusters protege de fallo de nodo en un Grid gracias al failover automático de nodo y redistribución de la carga en tiempo real. Los errores humanos son generalmente la causa más común de caída de servidor, y Oracle Database 10g es una revolución en términos de corrección de errores humanos a través de sus capacidades de flashback.

Además, Oracle Database 10g continua su liderazgo en rendimiento de base de datos gracias a nuevas características así como optimizaciones de base de datos ampliando la cobertura de plataformas incluyendo las versiones de 64- bit de Windows y Linux.

También se ha introducido un nuevo compilador de PL/SQL que proporciona un entorno de trabajo para la optimización eficiente de programas PL/SQL, con unas ganancias de hasta el doble respecto a Oracle Database 9i Release 2.

#### **FACILIDAD DE GESTION**

Oracle Enterprise Manager Grid Control gestiona las operaciones a través del grid incluyendo la gestión de todo el software, los usuarios, etc... Oracle Database 10g ha dado un gran paso en la simplificación y automatización de todas las tareas en todo el ciclo de vida de la gestión de la base de datos.

Oracle Database 10g puede instalarse desde un solo CD. Se ha simplificado la instalación y configuración de la base de datos haciéndola mucho más rápida y ligera.

Para facilitar la gestión, Oracle Database 10g realiza diagnósticos de rendimiento automáticos y produce recomendaciones de tuning.

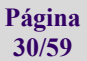

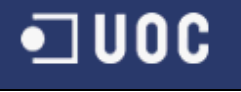

#### **DESARROLLO DE APLICACIONES**

Las aplicaciones que se ejecutan en una infraestructura Grid Computing normalmente interactúan a través de servicios Web. Oracle Database 10g tiene la capacidad de actuar como un proveedor y consumidor de servicios Web, Oracle Database 10g incluye una herramienta de desarrollo nativa con HTML DB, un entorno de desarrollo que permite la creación de aplicaciones web basadas en la base de datos.

#### **DATAWAREHOUSING**

Oracle Database 10g también mejora las capacidades de data warehouse y business intelligence, lo que resulta en una reducción del coste total de propiedad a la vez que permite a los clientes sacar más valor de su información y dar soporte a la necesidad de información en tiempo real.

Se proporciona Real Time Warehousing ya sea consolidando aplicaciones de business intelligence con las operacionales, o a través de las nuevas capacidades de captura de información basadas en Oracle Streams.

#### **GRABACION DE DATOS MULTIMEDIA**

En Oracle como previamente se ha explicado existen un tipo de campo para grabar datos multimedia. A continuación se explica cada uno de los tipos LOB con sus características:

El tipo de datos **BFILE** de Oracle es un tipo de datos **LOB** de Oracle que contiene una referencia a datos binarios con un tamaño máximo de 4 gigabytes.

Un tipo de datos **BFILE** de Oracle se diferencia de otros tipos de datos **LOB** de Oracle en que sus datos se almacenan en un archivo físico del sistema operativo y no en el servidor. Debe tenerse en cuenta que el tipo de datos **BFILE** sólo proporciona acceso de lectura a los datos.

Otras características de un tipo de datos **BFILE** que lo distingue del tipo de datos **LOB** son que:

- Contiene datos no estructurados.
- Admite fragmentación en el servidor.
- Utiliza semántica de copia de referencia. Por ejemplo, si se lleva a cabo una operación de copia en **BFILE**, sólo se copia el localizador **BFILE**, que es una referencia al archivo. Los datos del archivo no se copian.

El tipo de datos **BFILE** se debe utilizar para hacer referencia a tipos de datos **LOB** de gran tamaño, poco prácticos para almacenar en la base de datos. Si se utiliza el tipo de datos **BFILE** en lugar del tipo de datos **LOB** hay una sobrecarga en el cliente, en el servidor y de comunicación. Es más práctico tener acceso a un tipo de datos **BFILE** si sólo se desea obtener una pequeña cantidad de datos. Si se desea obtener acceso a todo el objeto, resulta más práctico tener acceso al tipo de datos **LOB** que reside en la base de datos.

#### **Blob o Clob**

Un objeto **Lob** difiere de un **BFile** en que los datos se almacenan en el servidor y no en un archivo físico del sistema operativo.

Un **Lob** puede ser uno de estos tipos de datos:

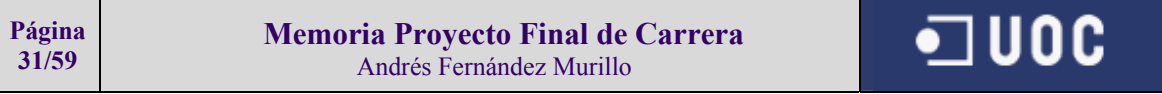

# **Informatización de una biblioteca mediante una BD multimedia E.T.I.G.**

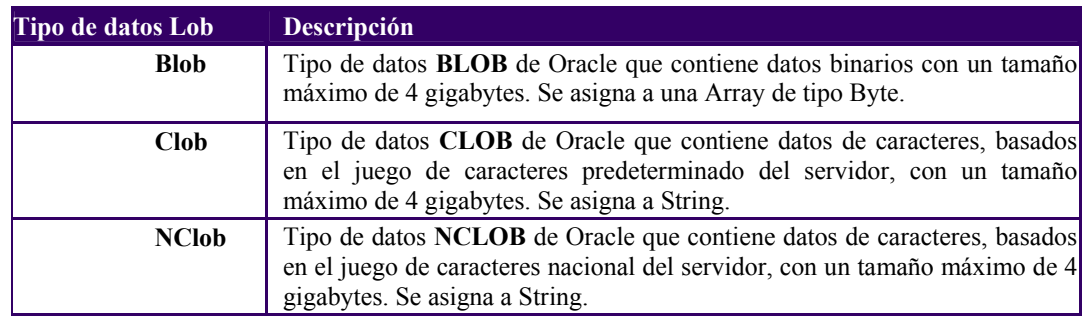

# *4.2.6.3* SQL Server

SQL Server 7.0 hace pasos agigantados en rendimiento, confiabilidad y escalabilidad, dando a su organización muchas oportunidades para crear soluciones inteligentes de negocios del mundo real. Al poner de manifiesto una necesidad de características más simplificadas y que constituyan un ahorro, las organizaciones han inspirado las siguientes innovaciones en SQL Server 7.0:

- Escalable desde una computadora portátil hasta un cluster de multiprocesadores
- Bloqueo dinámico a nivel de fila
- Administración automática dinámica
- Amplia variedad de opciones de replicación CONFIDENCIAL
- SOL Server Desktop
- Servicio OLAP integrados
- Servicios de transformación de datos
- Microsoft English Query
- Microsoft Repository
- Integración con Microsoft Office 2000

Estas innovaciones, además de muchos más cambios, hacen a SQL Server 7.0 muy escalable y excelente para data warehousing. Además, las organizaciones que también ejecutan Office 2000 pueden aprovechar las ventajas de las nuevas formas en que Office y SQL Server trabajan juntos.

#### **Soluciones escalables para negocios**

SQL Server escala desde computadoras portátiles y servidores de pequeñas empresas hasta bases de datos de la magnitud de terabyte. Se integra bien con las aplicaciones existentes y mejora con el entorno rentable para personalización y creación de nuevas aplicaciones que satisfagan las necesidades únicas.

#### **Escalabilidad**

SQL Server 7.0 está diseñado para acomodar con facilidad más datos, transacciones y usuarios. Escalable desde una computadora portátil hasta un cluster de multiprocesadores. Entre las innovaciones en esta edición está la capacidad de SQL Server para escalar a las necesidades de su organización. Con SQL Server 7.0, las aplicaciones en las que su organización se apoya se puede adaptar y acomodar hasta terabytes de datos y miles de usuarios.

#### **Procesador de consultas.**

 SQL Server 7.0 también incluye un procesador de consultas rediseñado que proporciona poderoso soporte para las grandes bases de datos y consultas complejas.

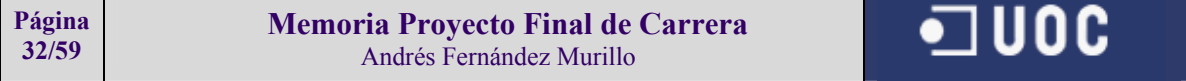

Bloqueo dinámico a nivel de registro. SQL Server 7.0 ahora da soporte al bloqueo dinámico de filas, haciéndolo la mejor elección para sistemas de OLAP y de datawarehousing. El administrador de bloqueo ajusta dinámicamente los recursos que usa para grandes bases de datos. Esto significa que ya no necesita ajustar manualmente la configuración de bloqueo del servidor.

#### **Facilidad de uso**

Desde el inicio, Microsoft diseñó SQL Server para facilitar a los administradores de bases de datos la creación, administración e implementación de aplicaciones de negocios. Esta versión más reciente automatiza las operaciones estándar de administración de bases de datos. Además, las nuevas herramientas avanzadas simplifican las operaciones complejas de administración. Administración automática dinámica.

Herramientas para perfiles y ajustes.

#### **Administración de múltiples sitios.**

- Amplia variedad de opciones de duplicación.
- Internet, Intranet y comercio
- Las características vanguardistas y la integración completa con Microsoft Windows NT® y Microsoft BackOffice® hace de SQL Server 7.0 un factor vital en su estrategia de Internet, Intranet y comercio electrónico.
- Búsqueda de texto completo.
- Asistente para Web.
- Duplicación en Internet.
- Sistemas de escritorio, móviles y distribuidos
- Microsoft diseñó SQL Server 7.0 de modo que las organizaciones pueden ofrecer a los empleados y clientes la habilidad de trabajar con confiabilidad en los datos desde la oficina, en el Internet o en el campo de trabajo.

#### **Data Warehousing**

Gracias al cada vez más avanzado SQL Server 7.0, la información en todos los niveles de una organización puede fluir sin problemas y en forma accesible económicamente. Las empresas de todos tamaños hacen grandes inversiones en los datos. Eso es por qué Microsoft siguió un enfoque integral al data warehousing en la planeación de SQL Server 7.0.

#### **Server OLAP integrado**

Al usar los servicios OLAP (online analytical processing), puede desarrollar una variedad de soluciones, como la elaboración de informes y análisis corporativos, así como la modelación de datos y el soporte a decisiones. Con soporte para implementaciones OLAP completamente multidimensionales, relaciones e híbridas, puede escoger con cuidado el modelo de datos que mejor coincida con su aplicación. Los servicios OLAP también ofrecen agregados inteligentes, resultando en menores bases de datos, mejor rendimiento y tiempos de carga iniciales e incrementales más cortos.

#### **Servicios de transformación de datos**

Los Servicios de transformación de datos (DTS) facilita la importación, exportación y transformación de datos heterogéneos usando OLE DB, Open Database Connectivity (ODBC) o archivos de sólo texto. DTS también elimina la necesidad de intervención por parte del usuario al permitir importar o transformar los datos automáticamente en programaciones frecuentes.

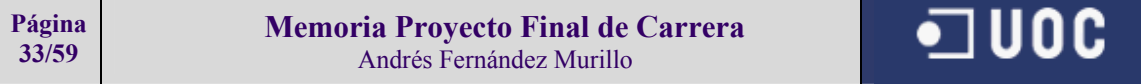

#### **Microsoft English Query**

Con English Query, puede crear aplicaciones que aceptan consultas en un idioma natural (preguntas escritas en inglés simple) en lugar de consultas complejas en SQL. Todas las ediciones de SQL Server 7.0 ahora incluyen English Query.

Integración de Microsoft Repository

SQL Server 7.0 incluye Microsoft Repository y el Open Information Model, que juntos ayudan a integrar y compartir los metadatos sobre las bases de datos de SQL Server, Servicios OLAP, DTS e English Query.

#### **Integración**

SQL Server 7.0 desarrolla lo mejor de las habilidades de su organización y maximiza su inversión en Windows, BackOffice y Microsoft Office.

#### **Microsoft Office 2000**

SQL Server 7.0 agrega Microsoft Office 2000 a su ya sólida línea de productos integrados, como Windows NT Server, BackOffice y Microsoft Office 97. Hacer de Office 2000 el acceso a la base de datos a nivel empresarial es una elección inteligente. Puede ofrecer a los clientes y empleados más formas de acceder a los datos desde cualquier ubicación, usando las aplicaciones de escritorio que ya conoce. Pueden compartir informes y fácilmente ver y analizar los datos en el Internet usando los Componentes de Web. Los Componentes de Web son nuevos en Office 2000 y ofrecen vistas dinámicas en línea de los datos en las hojas de cálculo, gráficas y características de PivotTable®.

#### **Microsoft Visual Studio**

La robusta integración entre SQL Server 7.0 y Microsoft Visual Studio® mejora el potencial de su organización en la creación de soluciones de negocios escalables. La programación simplificada del lenguaje de SQL presenta la habilidad de depurar en forma remota los procedimientos almacenados. Última actualización: Marzo 29, 2001

#### **Información del producto**

Mejor rendimiento. Mayor escalabilidad. Más usuarios simultáneos. Menor costo de propiedad. SQL Server 2000 ayuda a los líderes de e-business a implementar robustas aplicaciones con mayor rapidez.

El mismo día en que Microsoft presentó Windows 2000 oficialmente, el equipo de desarrollo de SQL Server logró un rendimiento récord en el estándar para el rendimiento en el procesamiento de transacciones TPC-C. De alguna forma, lo esperábamos desde que Microsoft presentó SQL Server 7.0, aunque sorprende lo pronto que se ha conseguido.

#### **Seguridad**

He aquí un resumen de los pasos que puede llevar a cabo para optimizar la seguridad y la conectividad de SQL Server:

- 1. Utilice con SQL Server únicamente la autentificación de Windows.
- 2. Emplee conexiones de confianza en lugar de cadenas que pasen los nombres de usuario y las contraseñas de SQL Server.

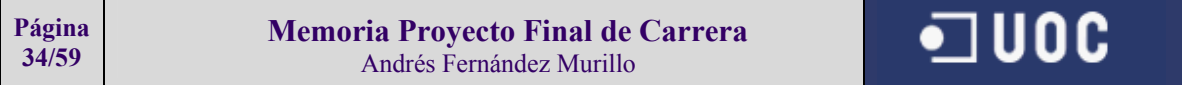

- 3. Coloque los objetos de conexión en archivos DLL y ubíquelos en Microsoft Transaction Server (MTS).
- 4. Si está utilizando ADO, establezca el código para que utilice OLE DB en lugar de ODBC. Con ADO, ODBC llama a OLE DB, así que utilizar directamente OLE DB mejora el rendimiento al eliminar una capa de proceso.
- 5. Si IIS y SQL Server se encuentran en equipos diferentes, utilice TCP/IP entre los equipos que ejecutan estas aplicaciones, en lugar de los conductos con nombre que se utilizan de manera predeterminada
- 6. Coloque las conexiones y las llamadas a procedimientos almacenados en archivos DLL codificados con Visual Basic (VB), instálelos en MTS, que agrupará las conexiones automáticamente, y cree objetos de servidor en VBSCript para que utilicen las conexiones.
- 7. Si necesita ayuda a la hora de utilizar código basado en ADO para comunicarse con SQL Server, pregunte al departamento de Microsoft correspondiente. El servicio de soporte técnico de Microsoft también dispone de expertos en conexiones entre ADO y SQL Server, además de expertos en IIS y SQL Server.

# 4.2.7 Fase de especificación y análisis

# *4.2.7.1* Descripción del proyecto a realizar

El proyecto a realizar tiene como base principal almacenar los tipos de recursos que puede tener una biblioteca entendiendo como recurso cualquier libro, película, cd, música, etc...

En principio lo que se deberá hacer es diferenciar en este proyecto, la persona o tipo de persona que se introduce en el sistema, puesto que la información que visualizará una persona externa a la biblioteca no será la misma que el personal de dicha biblioteca.

Obviamente también se diferenciarán la acciones que pueda hacer cada tipo de persona o usuario que acceda al aplicativo.

Esta gestión permitirá tanto dar altas como bajas y modificar y listar el material de dicha biblioteca, siendo importante la rapidez, fiabilidad y sencillez con la se deberán encontrar la información deseada.

Justamente el punto de la rapidez es muy importante en este proyecto, puesto que de ella dependerá gran parte del éxito del aplicativo que se desarrollará.

# *4.2.7.2* Composición del software

Para empezar se instalará en el servidor **Microsoft Windows 2003 Profesional**, debido a que hoy en día en una plataforma muy estable sobre la que se puede montar la Base de datos que se desee.

En el servidor además de Sistema operativo se deberá instalar la versión **9i de Oracle Enterpise Manager** con la opciones de DBA para la correcta configuración y administración de la Base de datos.

Una vez compuesto el software del servidor deberemos pensar en los puestos de trabajo que utilizarán la Base de datos.

El software será desarrollado con Developer 2000 en su versión 6i. A cada una de las máquinas que deba conectarse a la base de datos se le añadirá (a parte de la licencia de Windows 2000):

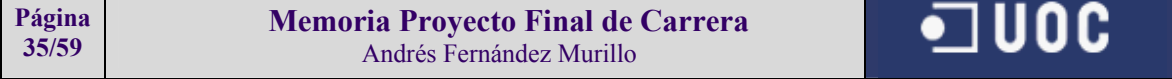

**SQL net → con el objetivo de que pueda sirva de enlace con la Base de datos que se encuentre con** el servidor

**Forms Runtime** → es el software que hará que la aplicación desarrollada en Forms 6i de Developer funcione correctamente.

**Report Runtime**  $\rightarrow$  es el software que hará que los informes de la aplicación desarrollada en Reports 6i de Developer funcione correctamente.

Con esta composición de software sería correcto el funcionamiento de todo el proyecto conjunto.

# *4.2.7.3* Especificación del las funcionalidades del proyecto

Las funcionalidades del proyecto son muy claras debido a que solo se diferenciarán dos roles el de acceso total y el de acceso lectura.

Antes de la especificación deberemos aclarar que tendremos dos grandes subsistemas el de la gestión de acceso y el de la gestión del aplicativo. Las funcionalidades serán las siguientes:

#### **- Subsistema de gestión de acceso**

Este subsistema incluye las siguientes operaciones:

- Añadir usuarios
- **Borrar usuarios**
- **Modificar Usuarios**
- **Consultar Usuarios**
- **Listar usuarios**

El mantenimiento de usuarios, lo ha de hacer siempre por seguridad el administrador o administradores del sistema que previamente se hayan acordado entre las partes competentes de la empresa que hace el proyecto y los clientes de la biblioteca. En este mantenimiento interesará Determinar si un usuario se puede dar de baja definitiva o no debido a que puede suceder que alguna vez un usuario que haya sido dado de baja vuelva a entrar en el sistema.

En este punto es importante destacar que hay diferentes tipos de usuarios:

**1 - Administradores**, que podrán efectuar cualquier tipo de operación

**2 – Consultores**, que será el resto de tipos de usuarios con el fin de únicamente visualizar la información del sistema

La estructura de usuarios puede ser como se muestra a continuación:

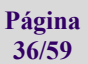

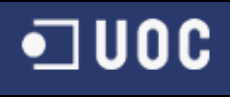

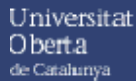

# **Informatización de una biblioteca mediante una BD multimedia E.T.I.G.**

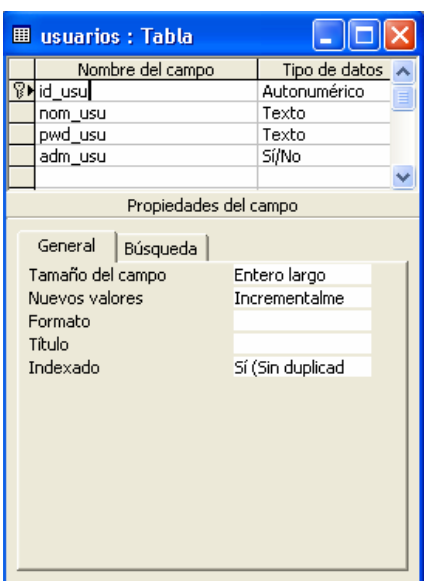

La pantalla desde donde se puede observar lo comentado sobre este subsistema pondría ser como lo muestra la siguiente figura:

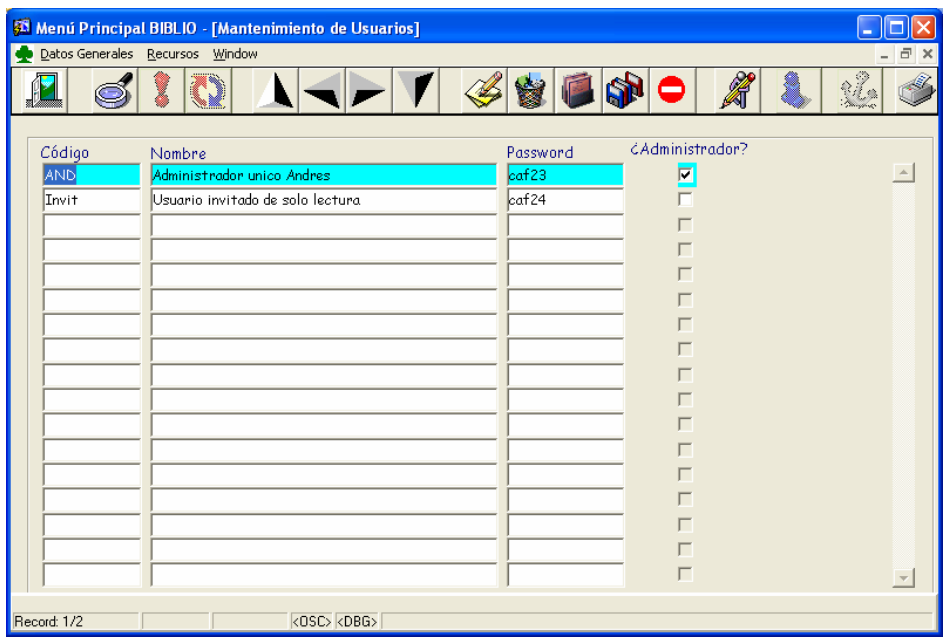

Como se muestra en al figura desde la misma pantalla en donde estamos consultando los usuarios también podríamos modificar cualquier usuario simplemente posicionándonos sobre el que deseemos o bien con los botones podemos añadir o borrar un usuario.

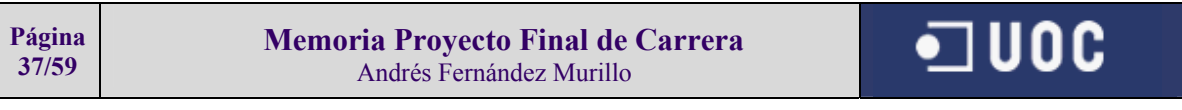

#### **- Subsistema de gestión del aplicativo**

Este subsistema incluye las siguientes operaciones:

- Añadir Tipos de recursos
- Borrar tipos de recursos
- Modificar tipos de recursos
- Listar tipos de recursos
- Añadir recursos
- Borrar recursos
- Modificar Recursos
- Consultar recursos
- $\blacksquare$  Listar recursos

Para la gestión global del sistema este es el subsistema más importante puesto es donde se guarda y maneja información que realmente se desea utilizar como parte principal del proyecto.

Como ya he comentado previamente un recurso es un libro, un CD, una imagen, etc... y esto significa que deberemos agrupar en tipos los recursos, así cuando estemos en un registro cualquiera deberemos saber si se trata de una recursos del tipo de los libro en donde podremos tener adjunto un objeto PDF con la copia del mismo, o un recurso de música en la cual incluye 12 objetos diferentes que serán canciones de dicho CD.

Cabe comentar que nunca existirá ningún recurso que no pertenezca a un tipo de recurso, en el momento que esto pueda suceder se debería dar de alta el tipo de recurso para las futuras ocasiones en las que existen más recursos de este tipo.

Una imagen clara de como se puede definir las datos que se guardarán den los tipos de recurso podría ser la siguiente:

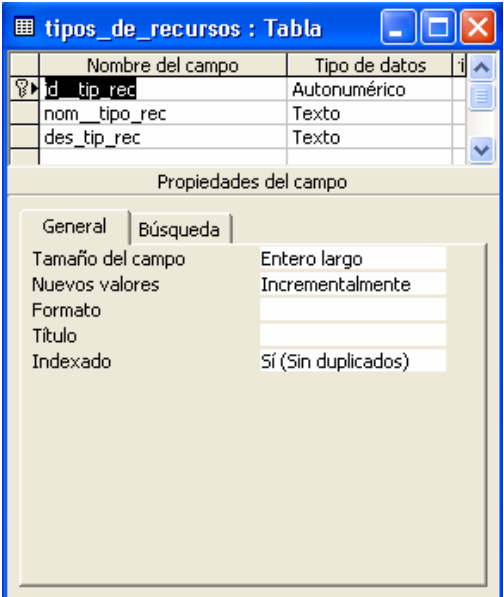

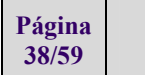

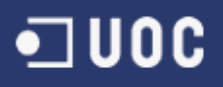

De un tipo de recurso lo que se guardará será su identificador o código, su nombre y su descripción.

Una imagen clara del tipo de recursos y de su mantenimiento pondría ser la siguiente:

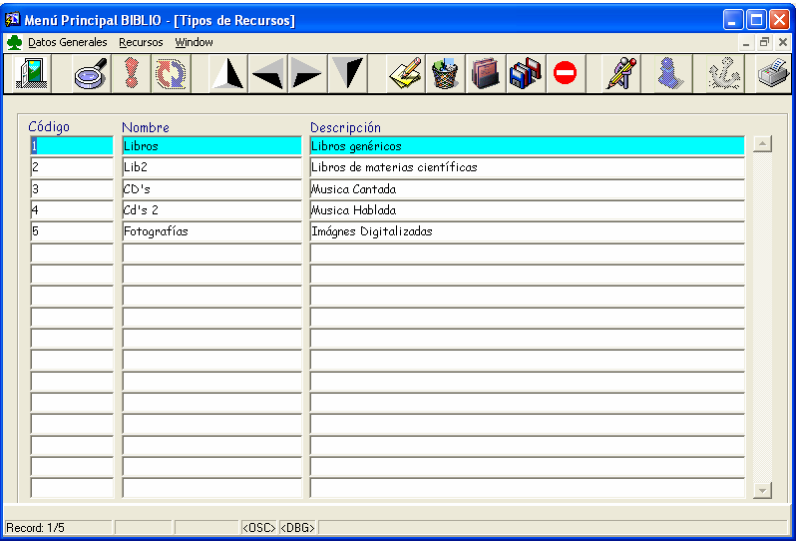

Como podemos observar y siguiendo el mismo el mismo estilo que los usuarios tenemos la posibilidad de modificar, borrar o añadir más tipos de recursos para ser utilizados posteriormente.

Ahora en este subsistema viene la parte más importante que son los recursos. Los recursos pueden estar definidos como la figura siguiente muestra:

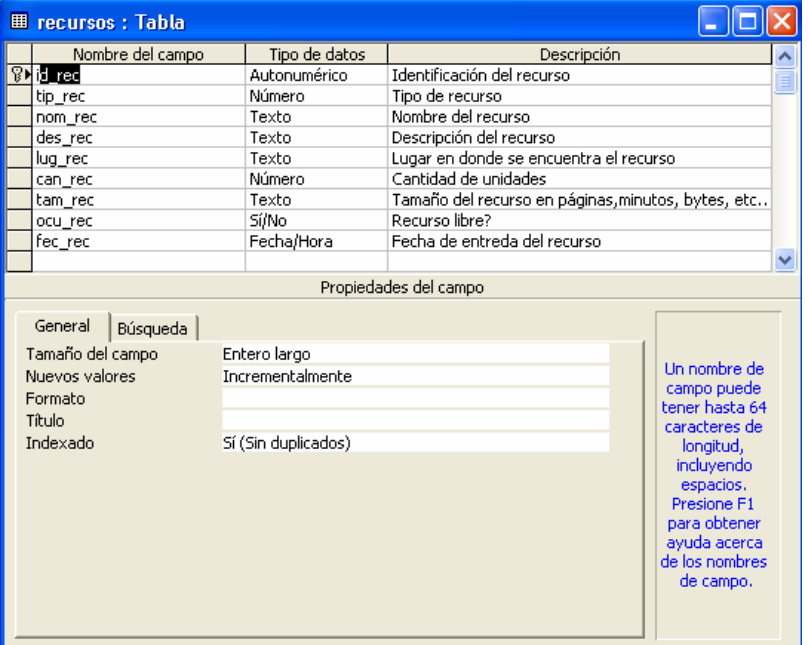

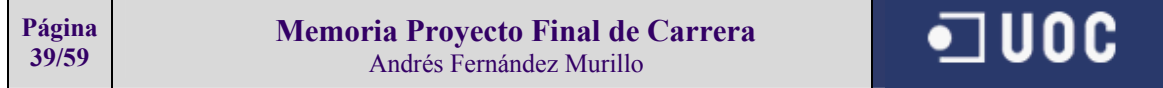

Como se puede ver en la imagen cada campo tiene una descripción de que significan.

Cada recurso puede tener asignados varios objetos de diferentes tipo como por ejemplo un CD de música puede tener varios objetos tipo canción, o bien un libro puede tener varios objetos adjuntos como podrían ser imágenes de la portada o incluso el contenido del libro en un formato como PDF o bien recortes de periódicos escaneados con la opinión sobre el mismo.

Estos objetos adjuntos a los recursos que tenemos dados de alta lógicamente se deberán guardar en una estructura lógica para el sistema tenga una coherencia .

La estructura para poder guardar estos objetos adjunto podría ser:

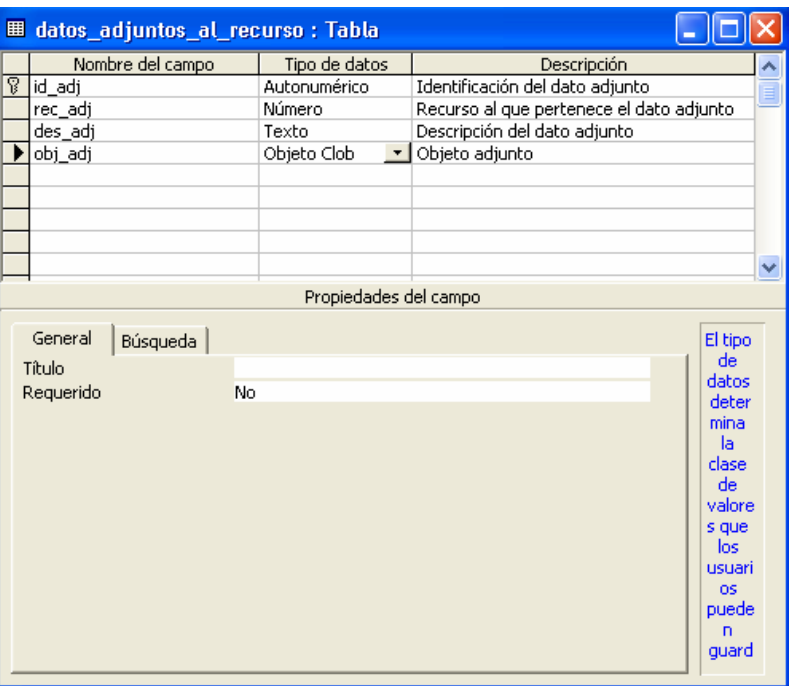

La pantalla principal de esta gestión o proyecto podría se la siguiente:

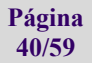

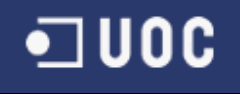

# **Informatización de una biblioteca mediante una BD multimedia E.T.I.G.**

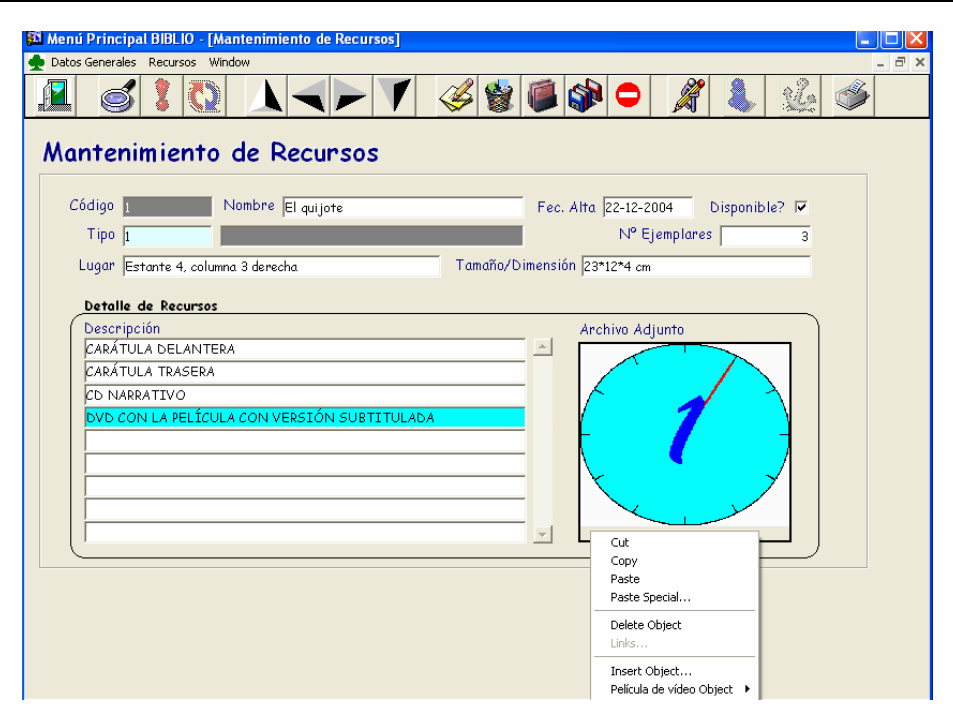

Como se puede observar esta pantalla es la más compleja puesto que es donde está toda la información que se necesitará posteriormente.

Esta pantalla respecto a las anteriores tiene una novedad, que es el menú contextual que aparecerá cada vez que pulsemos con el botón derecho del ratón encima del lugar indicado como archivo adjunto.

El objetivo de este menú contextual es el pleno manejo del archivo, para poderlo ejecutar, borrar, insertar uno nuevo, etc…

# *4.2.7.4* Diagramas de entidades

.

Como diagrama de entidades se muestra la figura siguiente;

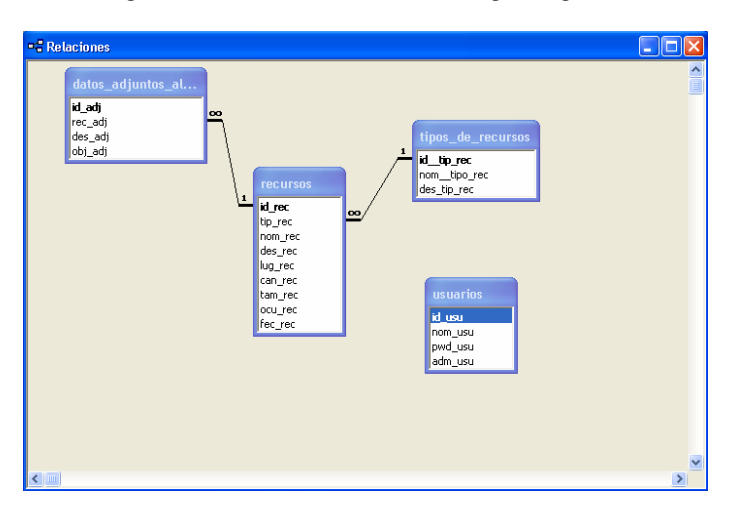

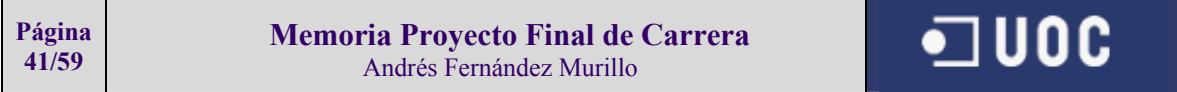

# *4.2.7.5* Casos de uso

Los casos de uso están definidos con anterioridad junto a las descripciones de los subsistema.

Los casos uso se ven claramente en la definición de las tablas previamente descritas.

# *4.2.7.6* Diagramas

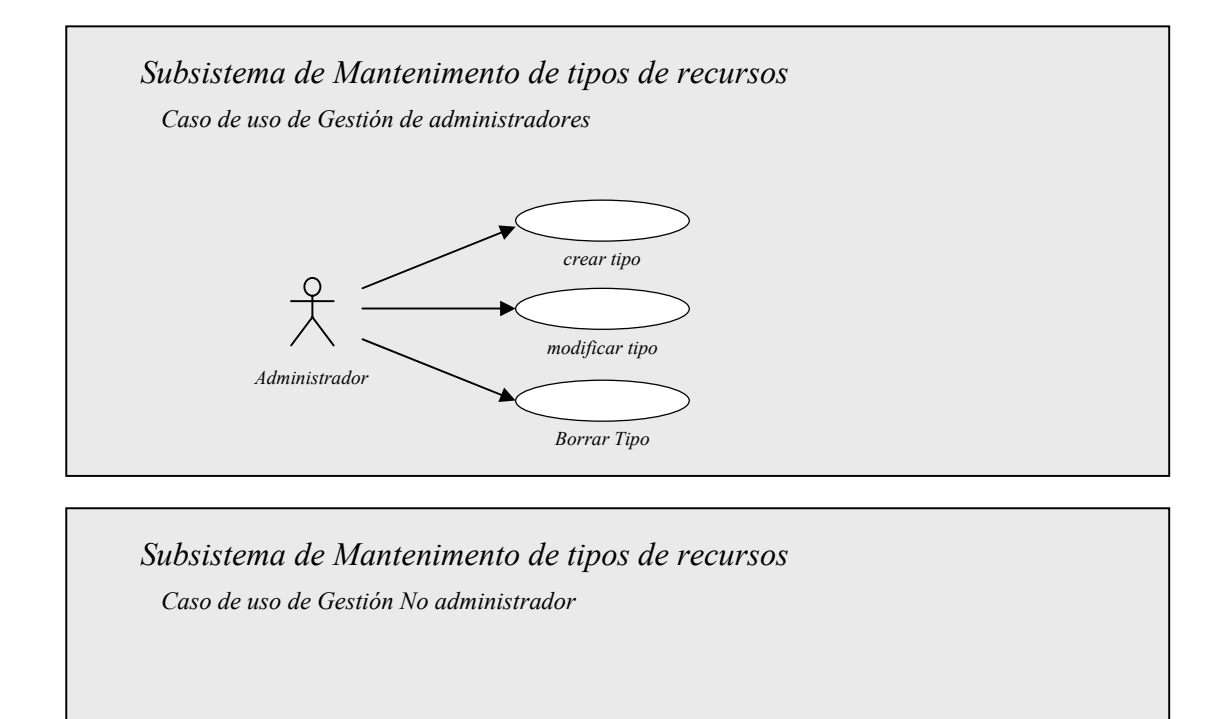

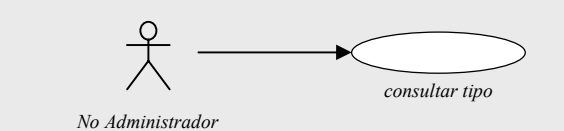

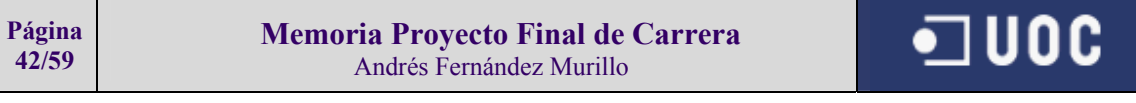

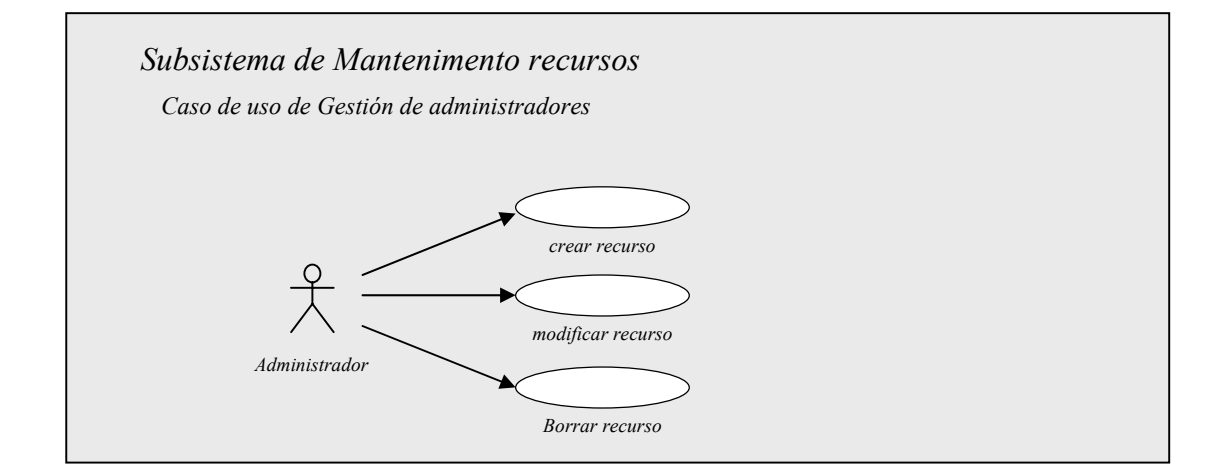

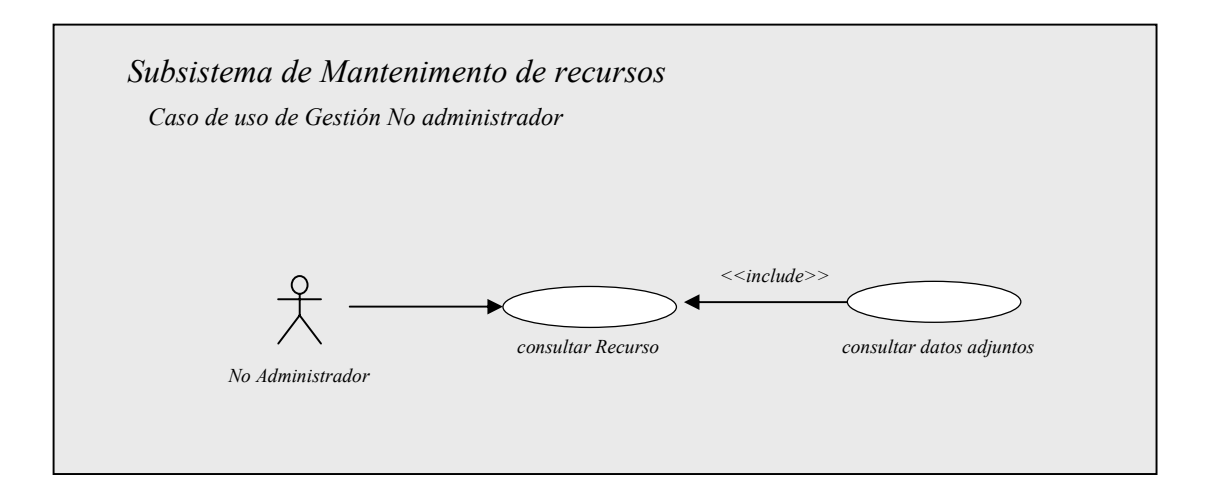

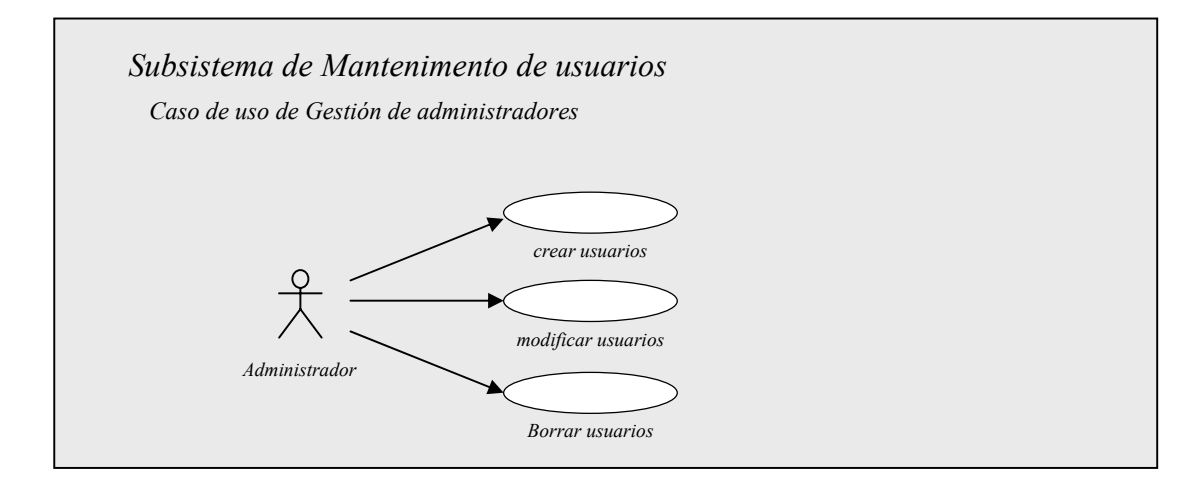

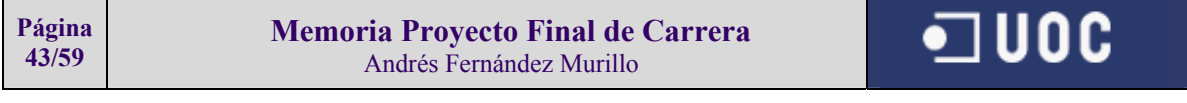

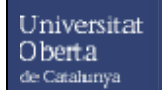

# **Informatización de una biblioteca mediante una BD multimedia E.T.I.G.**

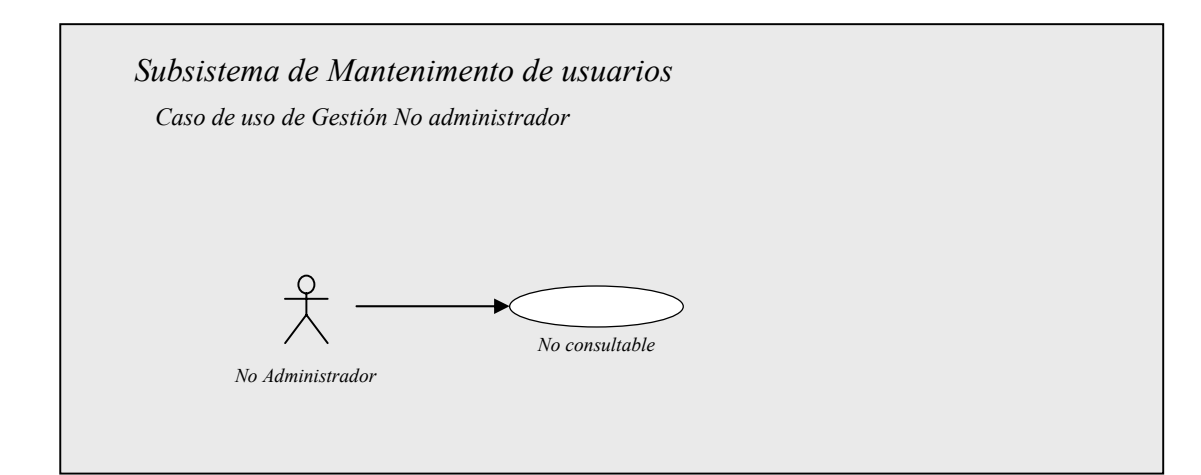

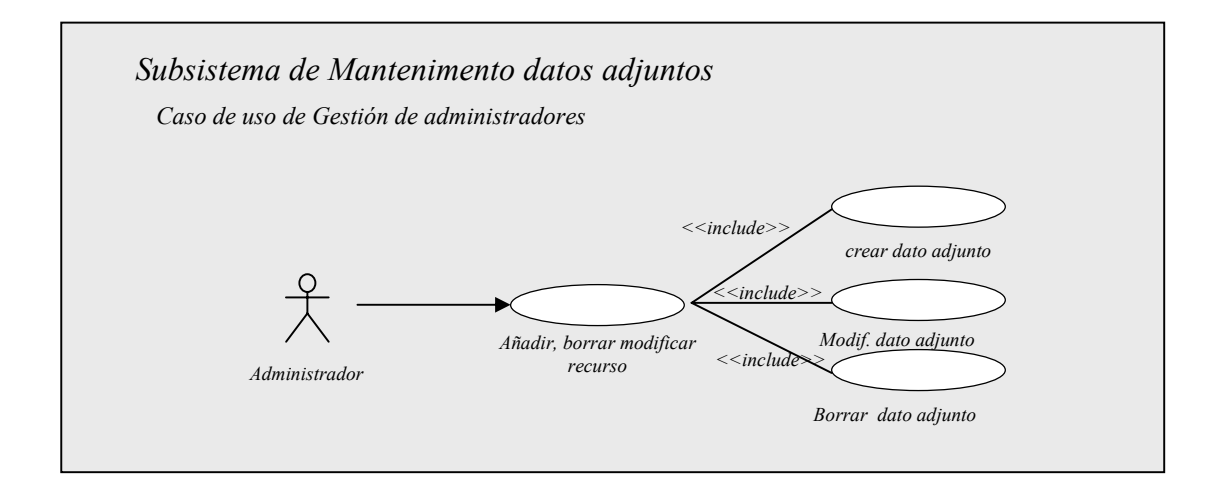

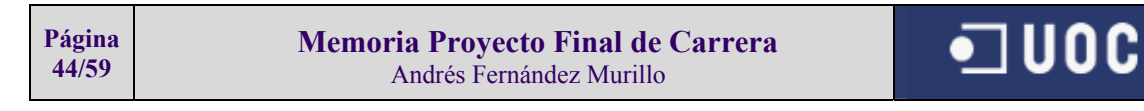

# *4.2.7.7* Diagramas de colaboración

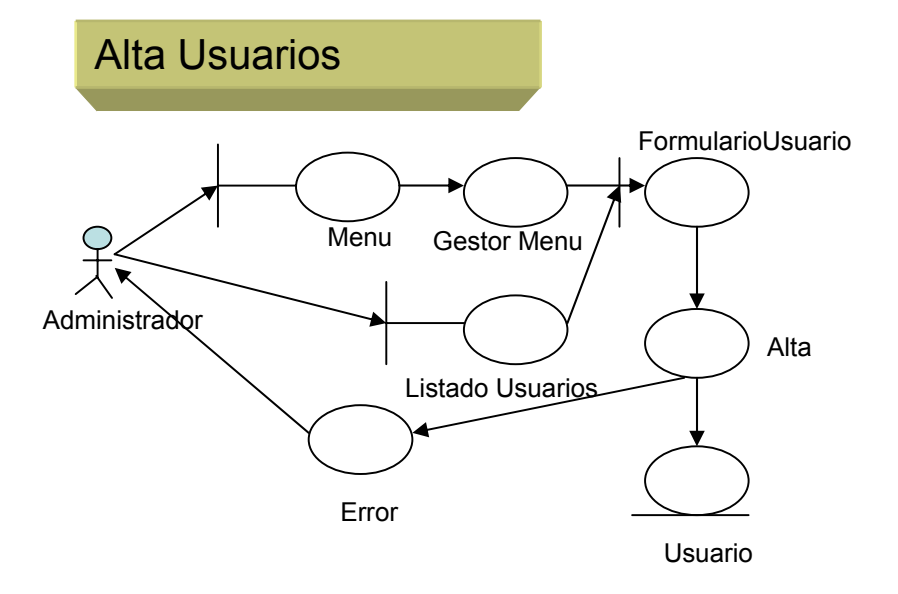

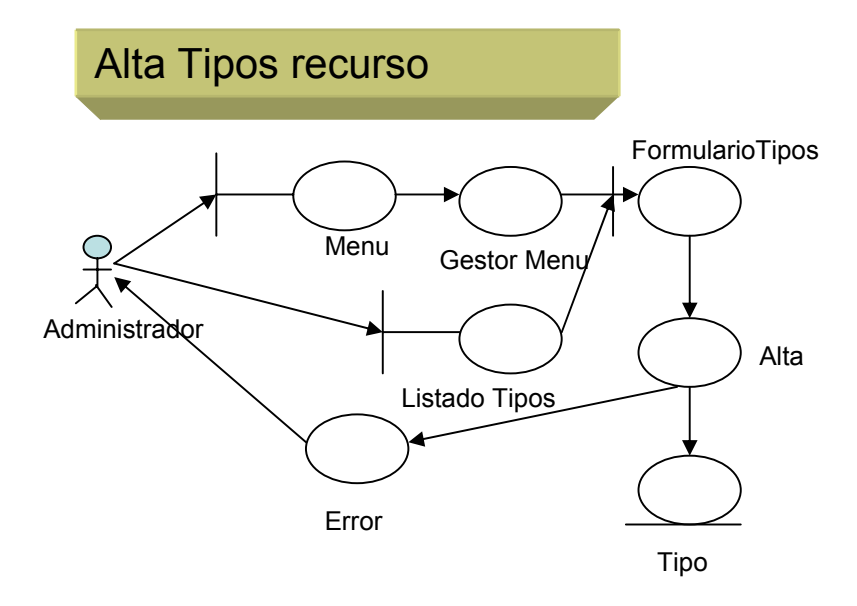

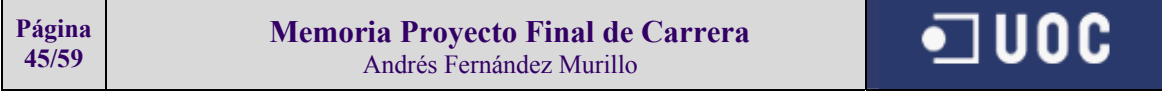

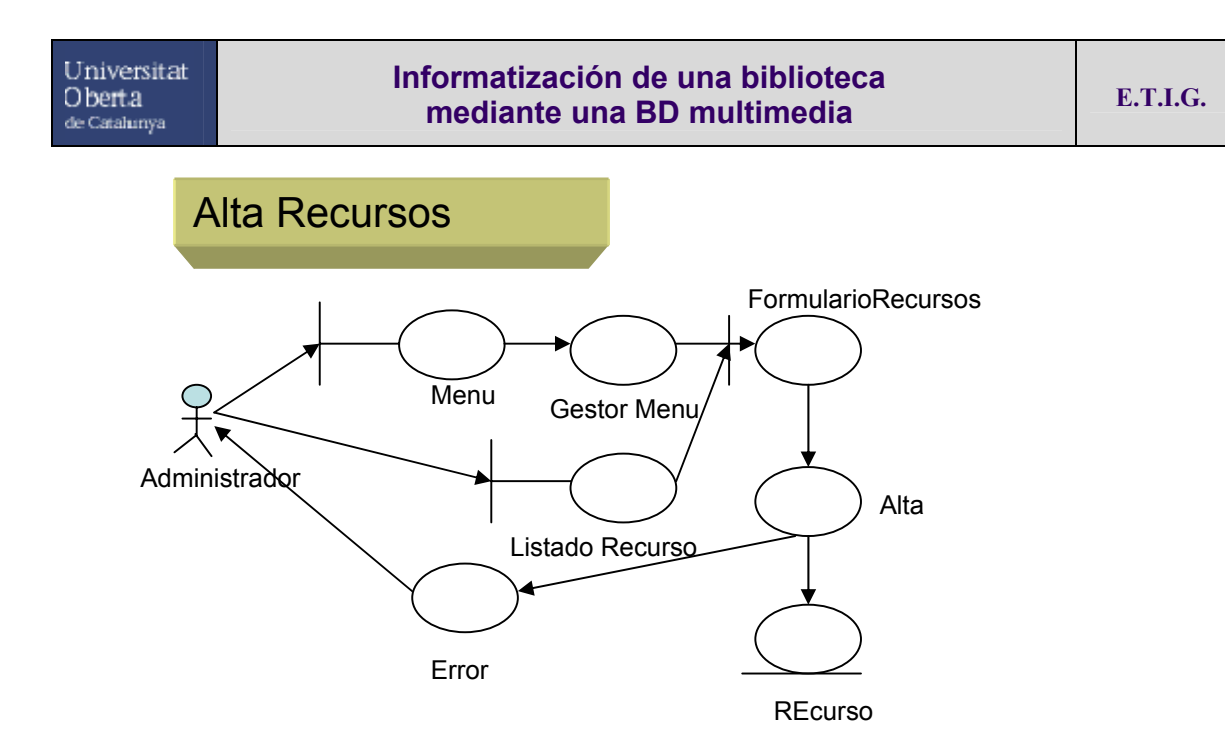

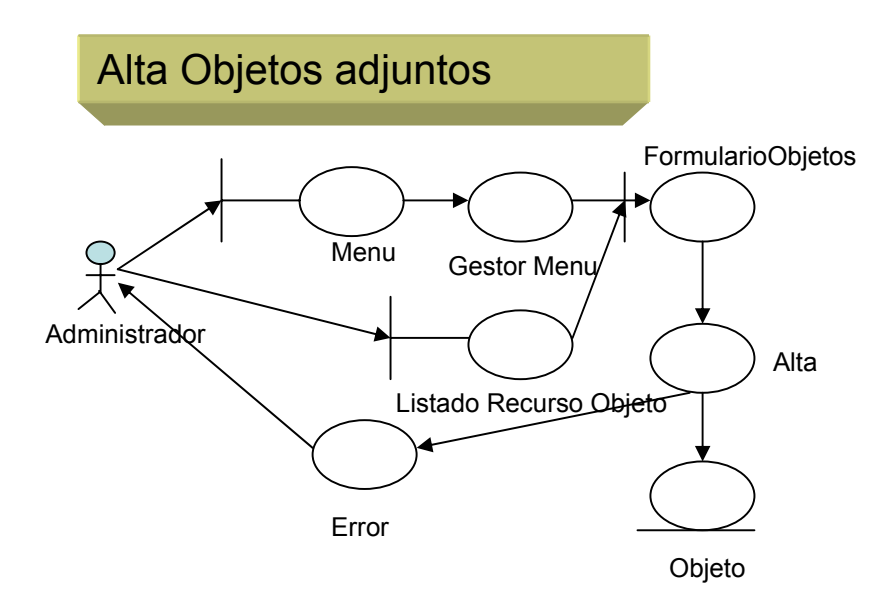

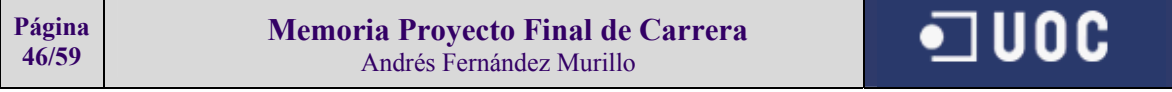

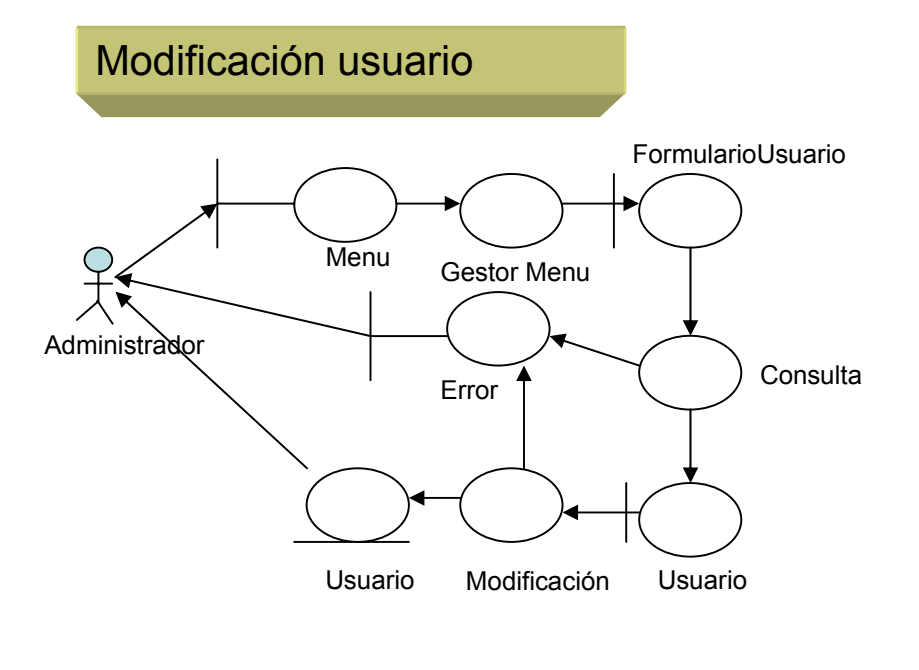

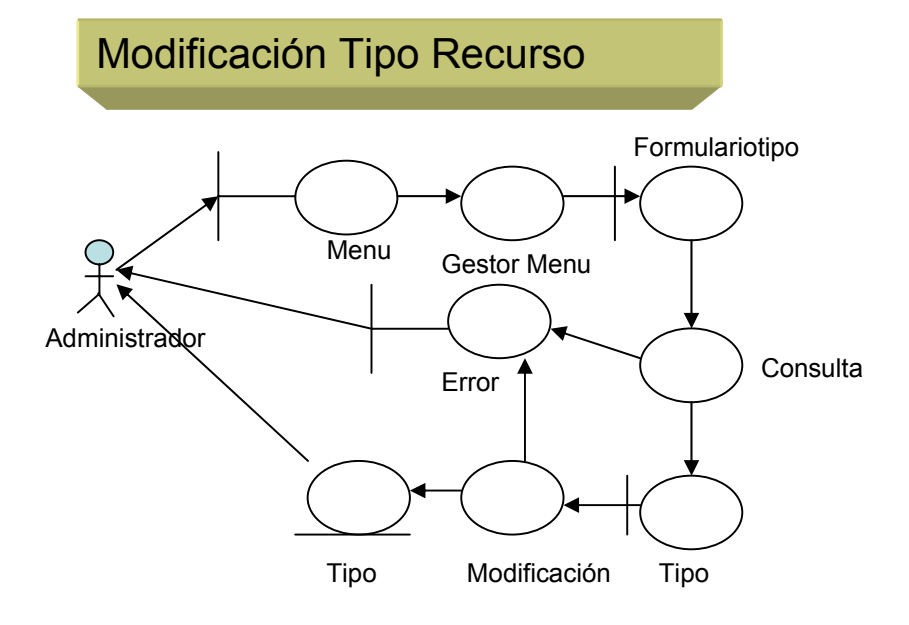

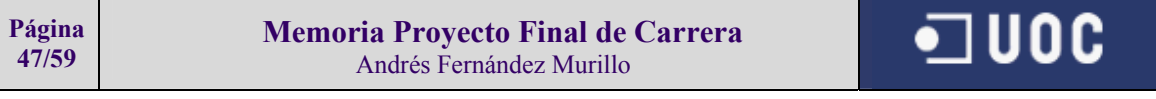

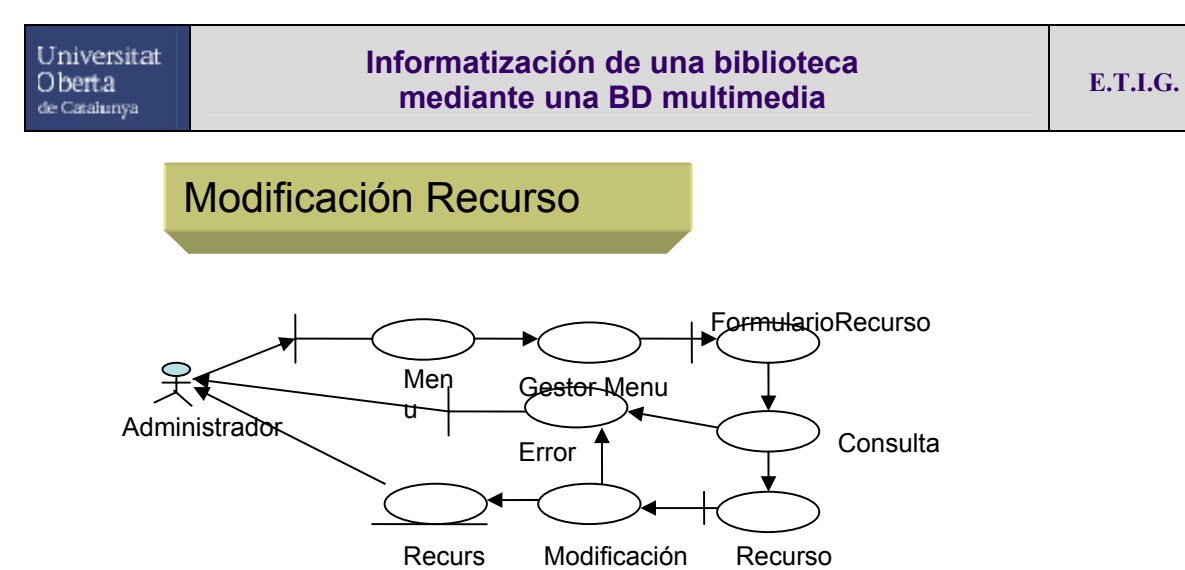

o

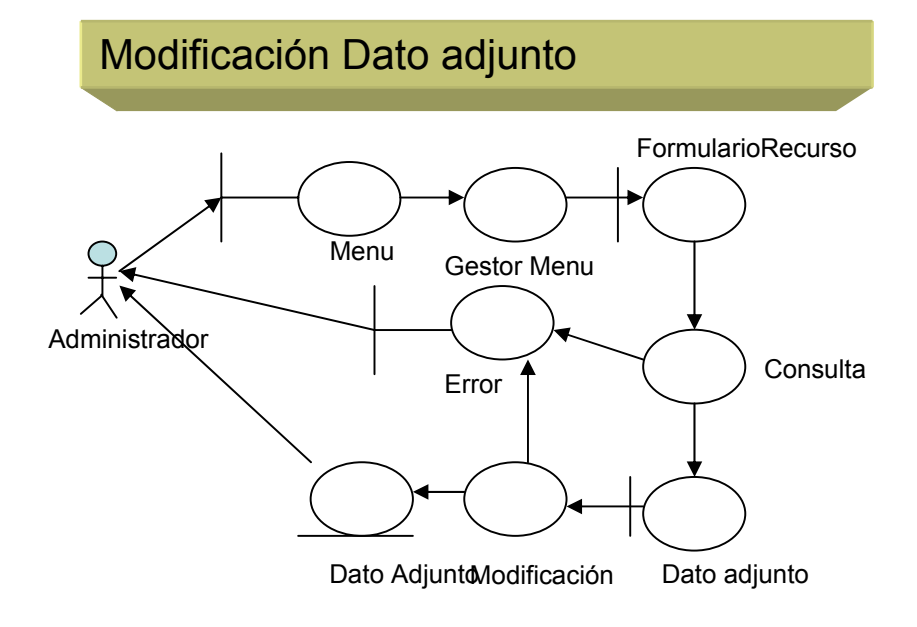

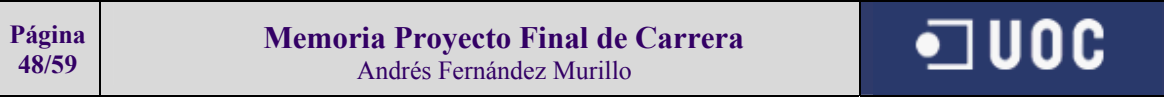

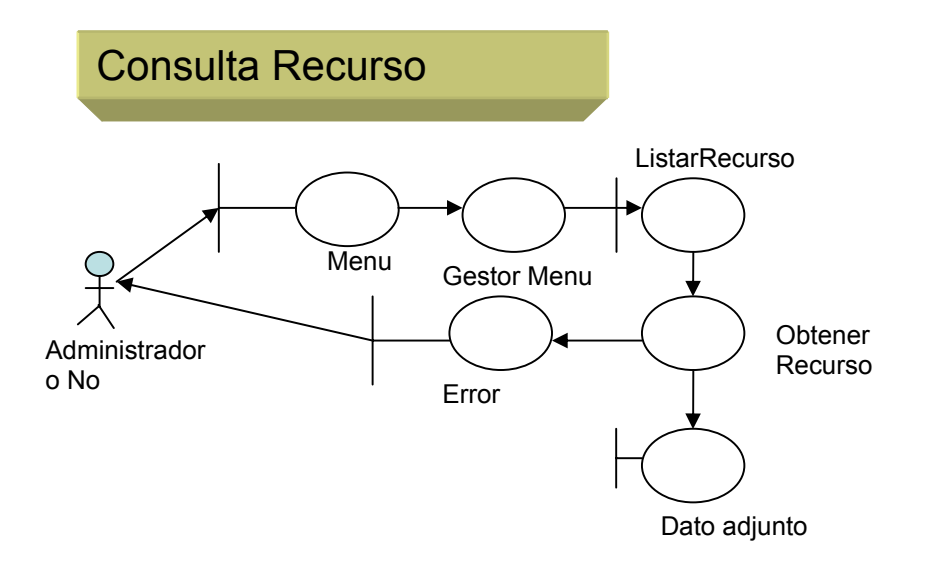

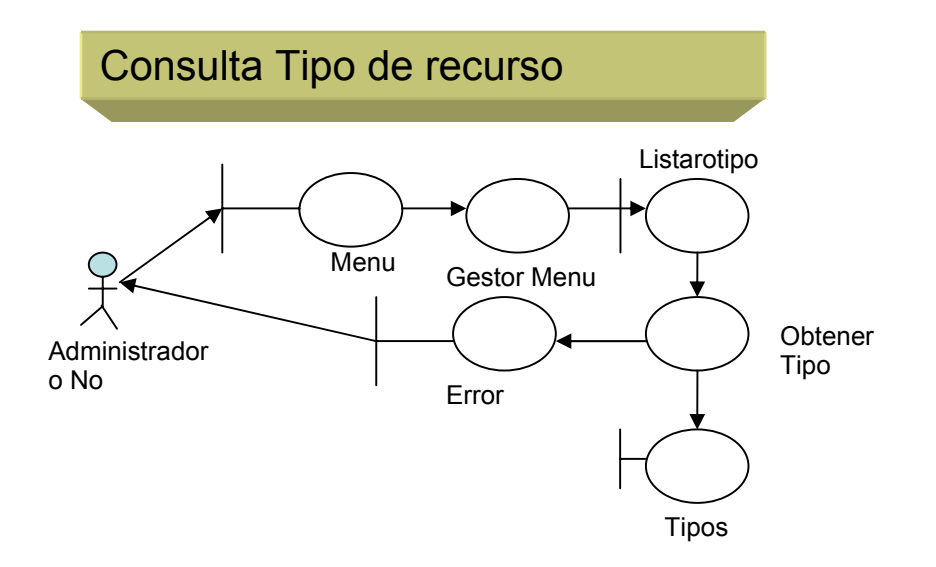

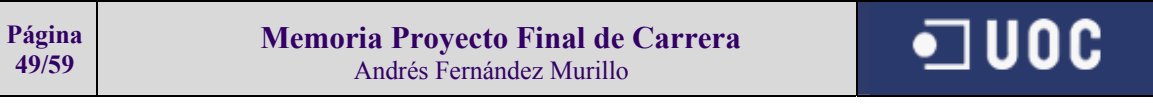

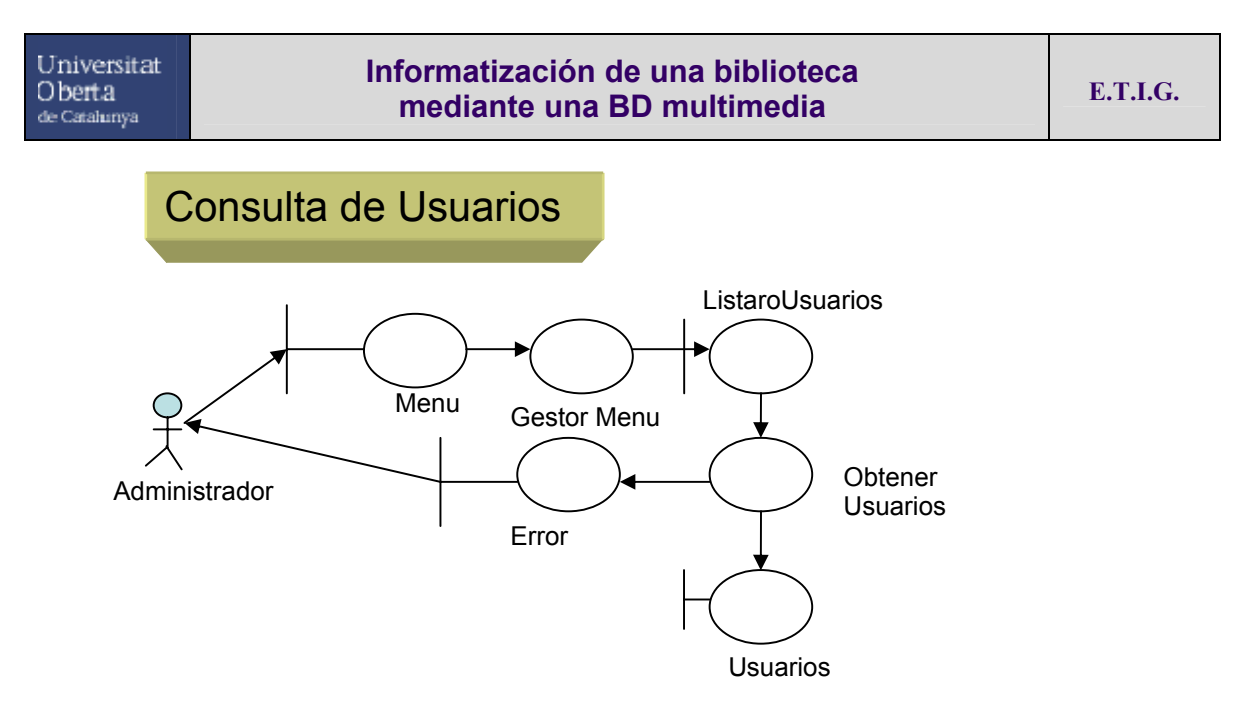

En el diagrama de consulta de recurso se sobreentiende que la consulta de este conlleva también la visualización de los objetos adjunto dicho recurso.

#### 4.2.8 Fase de testing

Esta fase será desarrollada más adelante, insertando el juego de pruebas para cada uno de los subsistemas, pantallas e informes

# 4.3 Parte práctica del proyecto

#### 4.3.1 Objetivos

Los objetivos en cuanto a la parte práctica del proyecto únicamente es el puro desarrollo de lo analizado previamente en la parte teórica del proyecto, y cuyos resultados se muestran con el anexo1.zip que envío junto al escrito. En este apartado de la parte práctica se mostrarán diversas partes interesantes y necesarias como los puntos que vienen a continuación:

- Aclarar los puntos iniciales sobre los que está basado el proyecto y hacer más amigable el entorno para el usuario.
- Definir con claridad como poner en marcha la aplicación Biblio en funcionamiento.
- Mostrar los scripts de formación de tablas, relaciones y foreign key de la mismas.

### 4.3.2 Creación de las tablas

Antes de la creación de las tablas se crea el usuario con el que se deberá trabajar cuyo nombre será biblio.

Los comandos de creación serán los siguientes

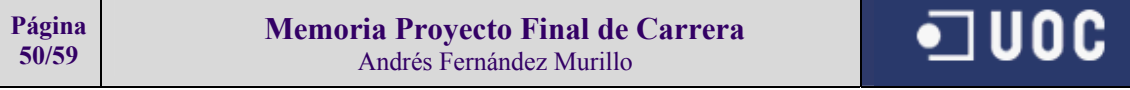

#### **CREATE USER BIBLIO IDENTIFIED BY BIBLIO DEFAULT TABLESPACE USERS TEMPORARY TABLESPACE TEMP; GRANT DBA TO BIBLIO;**

Como se puede apreciar en estas sentencias deberán existir dos tablespaces con el nombre de users y temp. En caso de no ser así el usuario se podrá crear en cualquier otro tablespace (no obstante y por recomendación expresa de oracle se deberá hacer de la manera en la que lo enseña la orden anteriormente escrita)

Los comandos de creación de las tablas son:

**CREATE TABLE RECURSOS ( ID\_REC NUMBER(10) NOT NULL, TIP\_REC NUMBER(10) NOT NULL, NOM\_REC VARCHAR2(40) NOT NULL, DESC\_REC VARCHAR2(100),**  LUG REC VARCHAR2(50), **CANT\_REC NUMBER(8,2) DEFAULT 0, TAM\_REC VARCHAR2(30), OCUPADO\_REC VARCHAR2(1) DEFAULT 'N',**  FEC\_REC DATE);

**CREATE TABLE TIPOS\_RECURSOS ( ID\_TIP NUMBER(10) NOT NULL, NOM\_TIP VARCHAR2(100) NOT NULL, DESC\_TIP VARCHAR2(2000));** 

**CREATE TABLE USUARIOS ( COD\_USU VARCHAR2(5) NOT NULL, NOM\_USU VARCHAR2(100) NOT NULL, PWD\_USU VARCHAR2(8) NOT NULL, ADM\_USU VARCHAR(1) DEFAULT 'N');** 

**CREATE TABLE DETALLE\_RECURSOS ( ID\_DET NUMBER(10) NOT NULL, REC\_DET NUMBER(10) NOT NULL, DESC\_DET VARCHAR2(100)); ALTER TABLE DETALLE\_RECURSOS ADD ADJUNTO\_DET CLOB;** 

4.3.3 Creación de relaciones y claves foráneas

Los comandos de creación son los siguientes;

#### **ALTER TABLE USUARIOS ADD CONSTRAINT USUARIOS\_PK PRIMARY KEY (COD\_USU);**

#### **ALTER TABLE TIPOS\_RECURSOS ADD CONSTRAINT TIPOS\_RECURSOS\_PK PRIMARY KEY (ID\_TIP);**

#### **ALTER TABLE RECURSOS ADD CONSTRAINT**

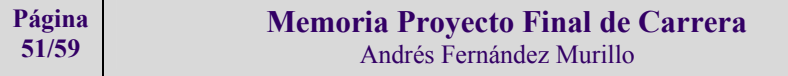

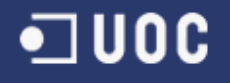

### **RECURSOS\_PK PRIMARY KEY (ID\_REC);**

#### **ALTER TABLE RECURSOS ADD CONSTRAINT RECURSOS\_TIPOS\_FK FOREIGN KEY (TIP\_REC) REFERENCES TIPOS\_RECURSOS (ID\_TIP);**

**CREATE INDEX RECURSOS\_TIPOS\_FK ON RECURSOS (TIP\_REC);** 

**ALTER TABLE DETALLE\_RECURSOS ADD CONSTRAINT DETALLE\_RECURSOS\_PK PRIMARY KEY (ID\_DET);** 

**ALTER TABLE DETALLE\_RECURSOS ADD CONSTRAINT DETALLE\_RECURSOS\_RECURSOS\_FK FOREIGN KEY (REC\_DET) REFERENCES RECURSOS(ID\_REC); CREATE INDEX DETALLE\_RECURSOS\_RECURSOS\_FK\_I ON DETALLE\_RECURSOS (REC\_DET);** 

#### 4.3.4 Formularios

Todos lo formularios han sido creados emulando una plantilla que se ha diseñado anteriormente para la homogeneidad del proyecto. En esta parte del documento únicamente se mostrará la pantalla de inicio puesto que el resto de pantallas ya están representadas en la parte teórica.

Además en todas las pantallas se utilizarán los mismos iconos de acción:.

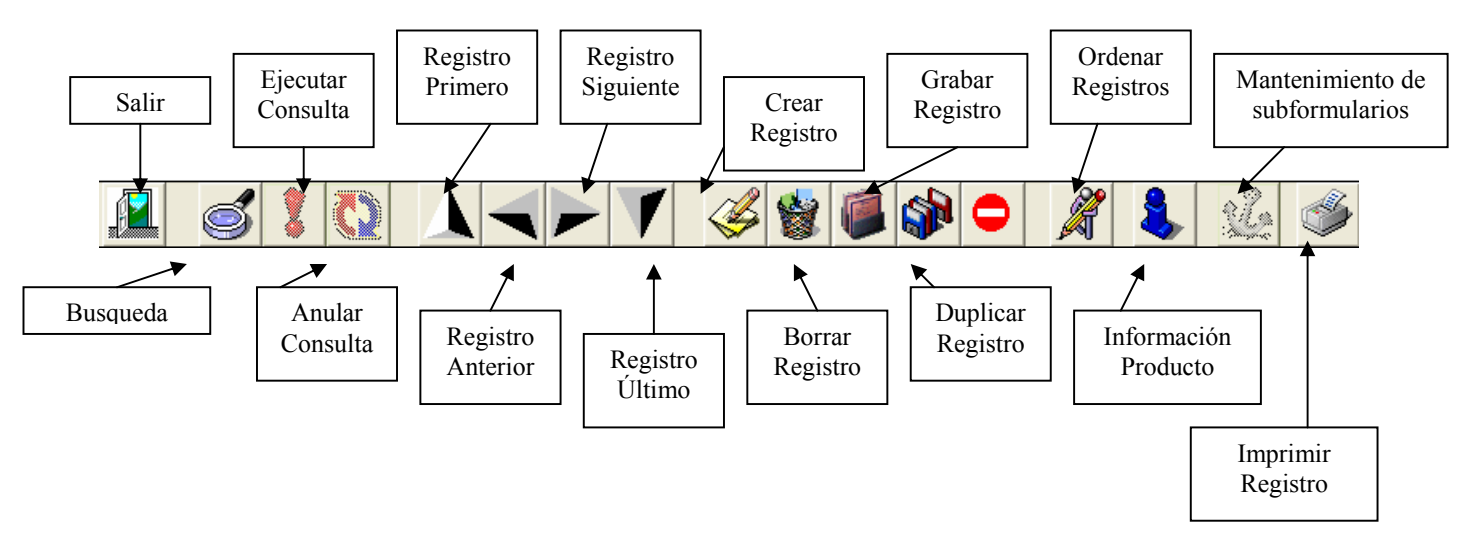

#### *4.3.4.1* Barra de Iconos

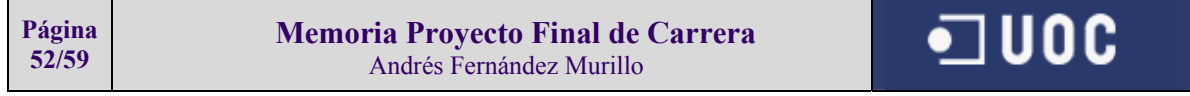

# *4.3.4.2* Pantalla inicial

La pantalla inicial es en donde el usuario se deberá registrar para poder ver o alterar la información, en el caso de que el usuario no esté registrado el sistema no de dejará acceder a la información.

La primera vez que se crea la tabla de usuarios, como no hay ninguno introducido existe un 'superusuario' con el que se puede enterar en el aplicativo sin necesidad de que este esté en la tabla de usuarios:

Usuario: **AND** Password: **CAF23** 

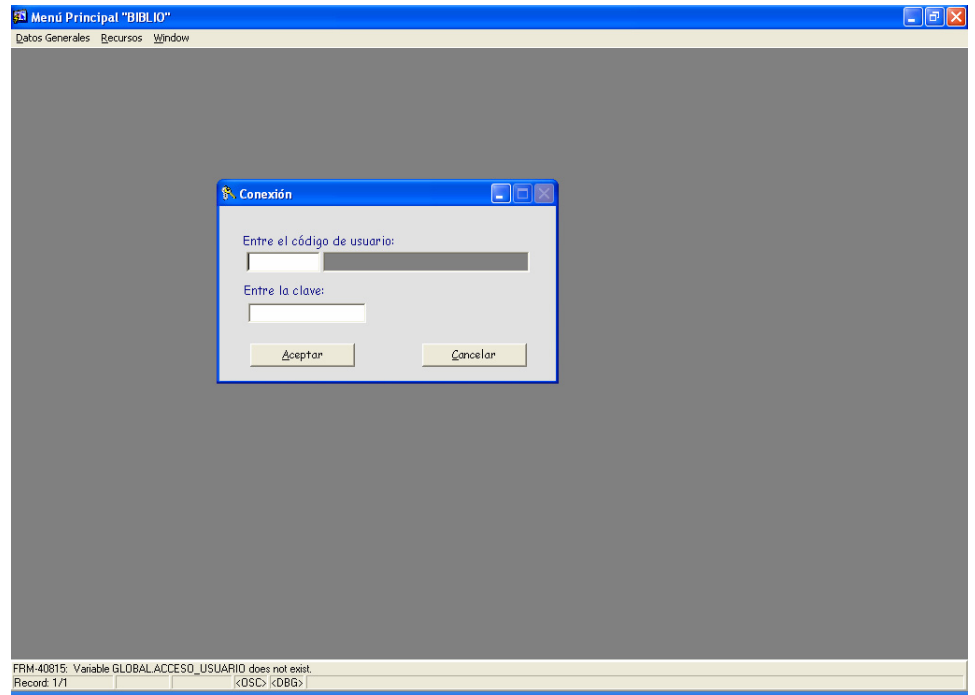

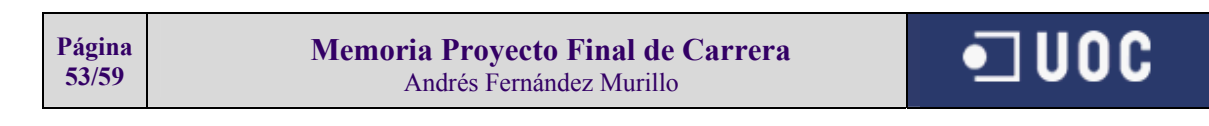

# 4.4 Valoración del proyecto

La valoración económica del proyecto a parte de software sobre el que he estado trabajado también deberemos tener en cuenta el hardware sobre el cual estará corriendo dicho software. A modo de ejemplo de los que se puede proponer como servidor de base de datos Oracle para un correcto funcionamiento de todos los componentes informáticos que se han propuesto en este estudio.

A continuación se valorarán en sus respectivos apartados de manera económica el software y el hardware.

### 4.4.1 Hardware

Un equipo con las siguientes características podría servir como servidor de Base de datos Oracle:

# **:: Ficha Técnica**

 **HEWLETT-PACKARD**  HP ProLiant ML570 G2 - Bastidor - 2 x Xeon MP 2.7 GHz - RAM 1 GB - HD: ninguno/a - CD - LAN EN, Fast EN - Monitor : ninguno - 7 U

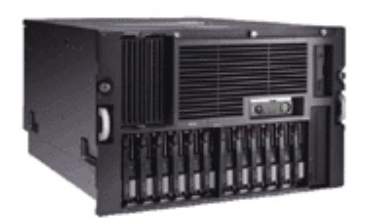

El servidor HP ProLiant ML570 G2 es un producto concebido para grandes corporaciones y clientes empresariales, que requieren un servidor escalable para soportar entornos de empresa en crecimiento, ya que ofrece una capacidad extremadamente alta de almacenamiento para disponer de acceso rápido a datos centralizados y una elevada disponibilidad para proporcionar el máximo tiempo de funcionamiento. Este sistema proporciona a las empresas protección de su inversión y soporte para crecimiento futuro, una fácil implantación y gestión remota para soportar a centros de datos distribuidos y un gran número de usuarios. El HP ProLiant ML570 G2 es un servidor adecuado para aplicaciones críticas a un coste razonable.

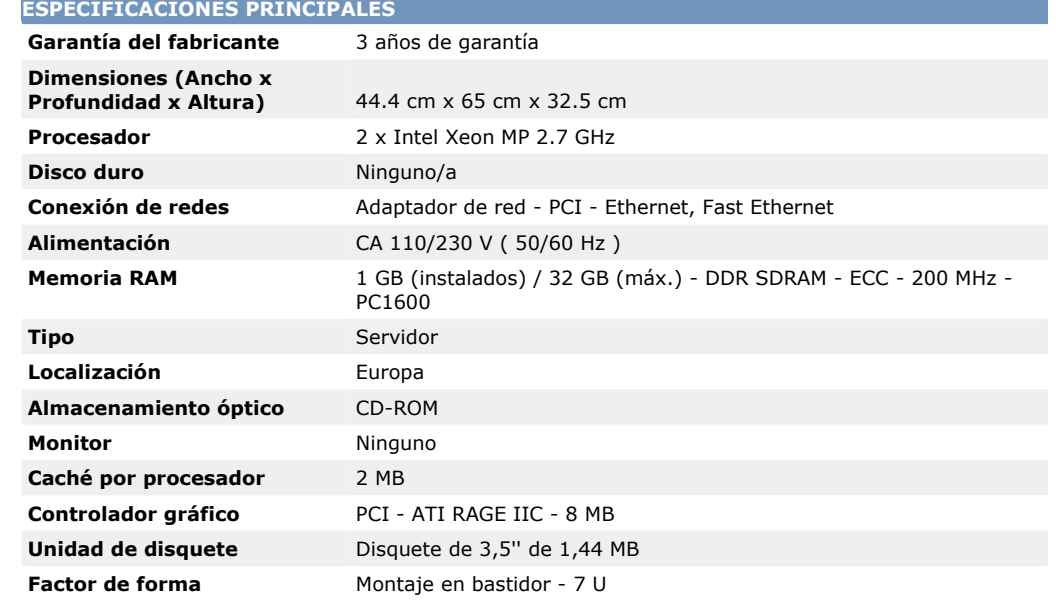

**Página 54/59** 

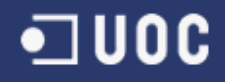

# **Informatización de una biblioteca mediante una BD multimedia E.T.I.G.**

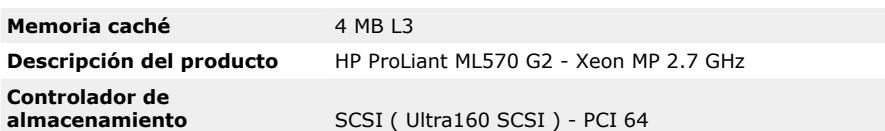

# **ESPECIFICACIONES AMPLIADAS**

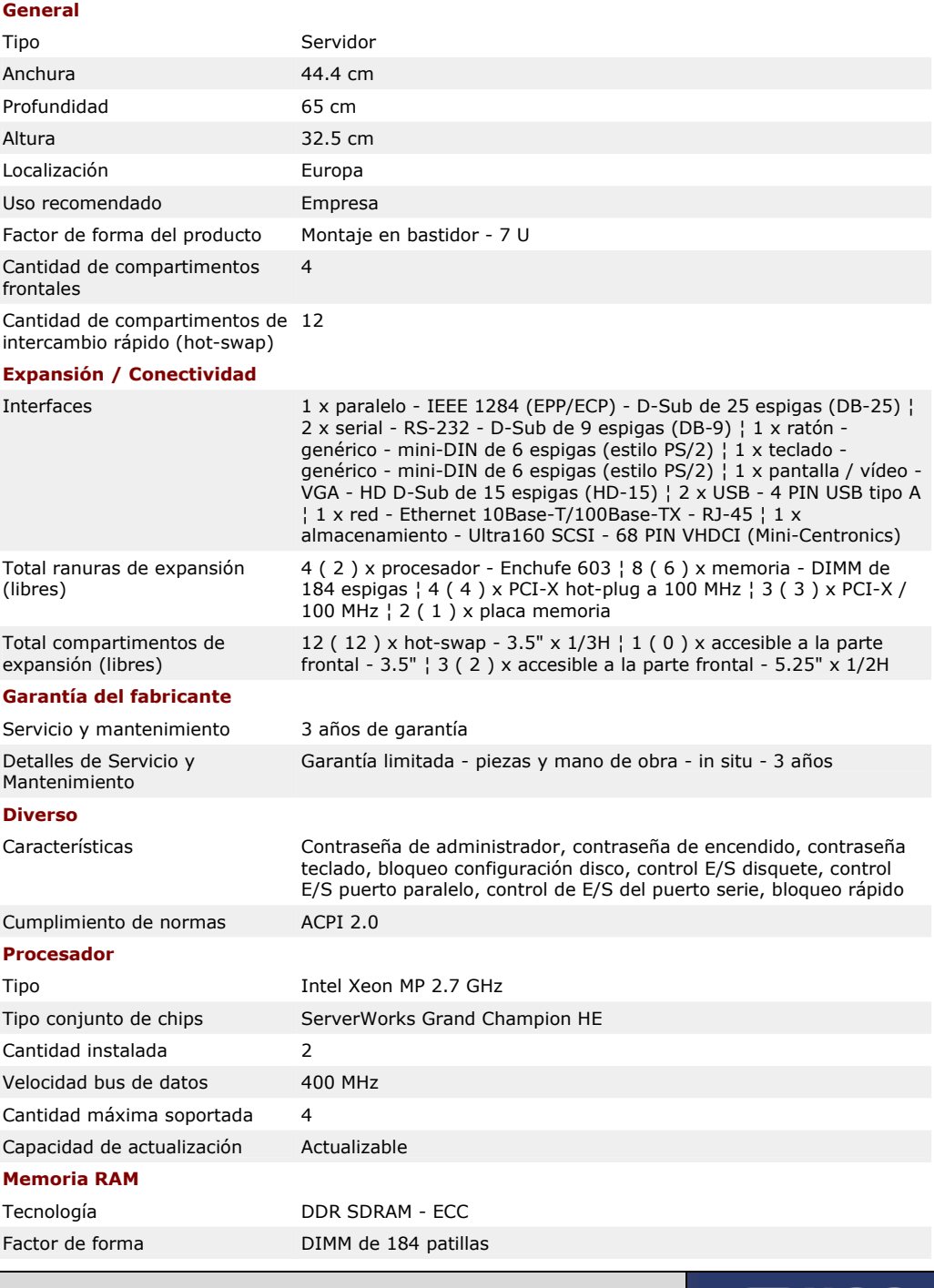

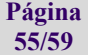

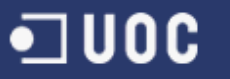

# **Informatización de una biblioteca mediante una BD multimedia E.T.I.G.**

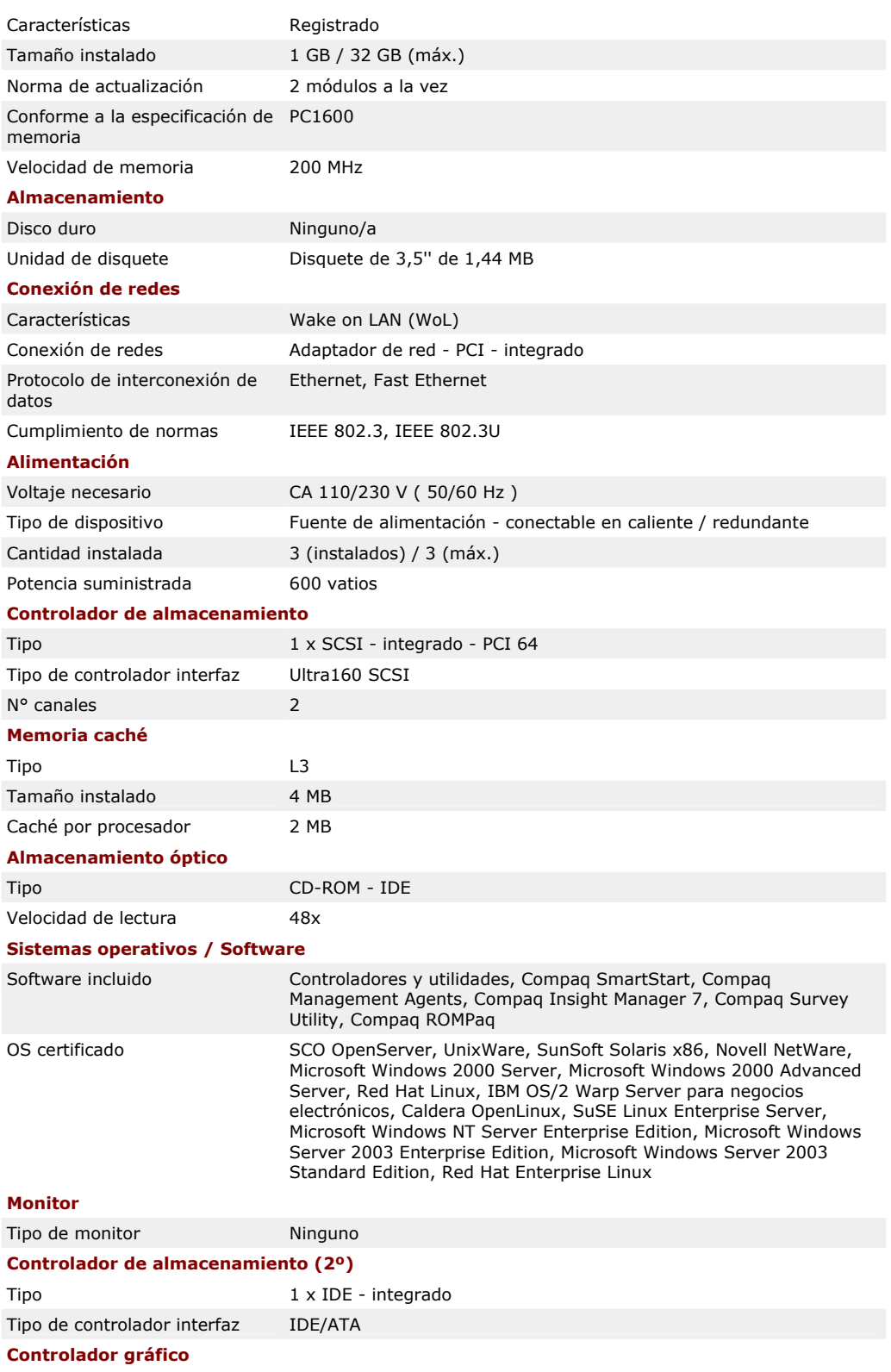

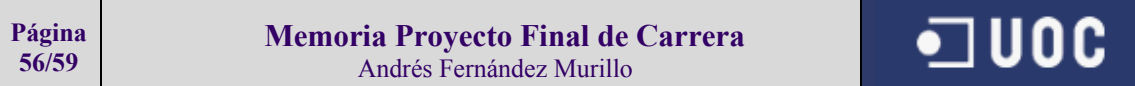

# **Informatización de una biblioteca mediante una BD multimedia**

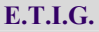

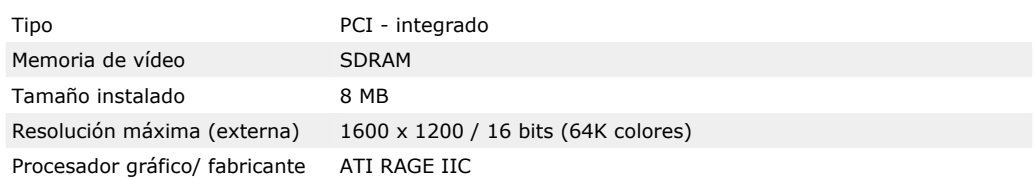

La valoración económica de este servidor es aproximadamente de **7.800 €**

El servidor no incluye discos duros para poder almacenar datos, con lo que se propone la compra de 2 discos duros de tipo SCSI y que estén en RAID para poder tener la seguridad de que el fallo físico de un disco no provoca la pérdida de información.

Las características de los discos duros será la siguiente:

# **:: Ficha Técnica**

#### **HEWLETT-PACKARD**

Pág **57/59**  HP - Disco duro - 72.8 GB - hot-swap - 3.5" - Ultra320 SCSI - 10000 rpm

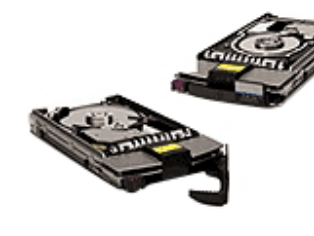

El disco duro que usted elija determinará en gran medida el rendimiento y la confiabilidad general de su sistema. El disco duro es un componente fundamental de su sistema de almacenamiento primario, que contiene toda la información, desde sus datos de importancia crítica hasta el sistema operativo del que depende su equipo. Por eso, los discos duros Compaq se someten a pruebas y procesos de calificación exhaustivos para garantizar el mayor nivel de confiabilidad, compatibilidad e interoperabilidad. ¿Por qué confiar sus recursos vitales a unidades que no sean discos duros Compaq? Esta unidad de disco duro se ha diseñado para servidores ProLiant, sistemas de almacenaje ProLiant, AlphaServers, gabinetes HP StorageWorks, con capacidad de Ultra 320, Ultra3 o Ultra2.

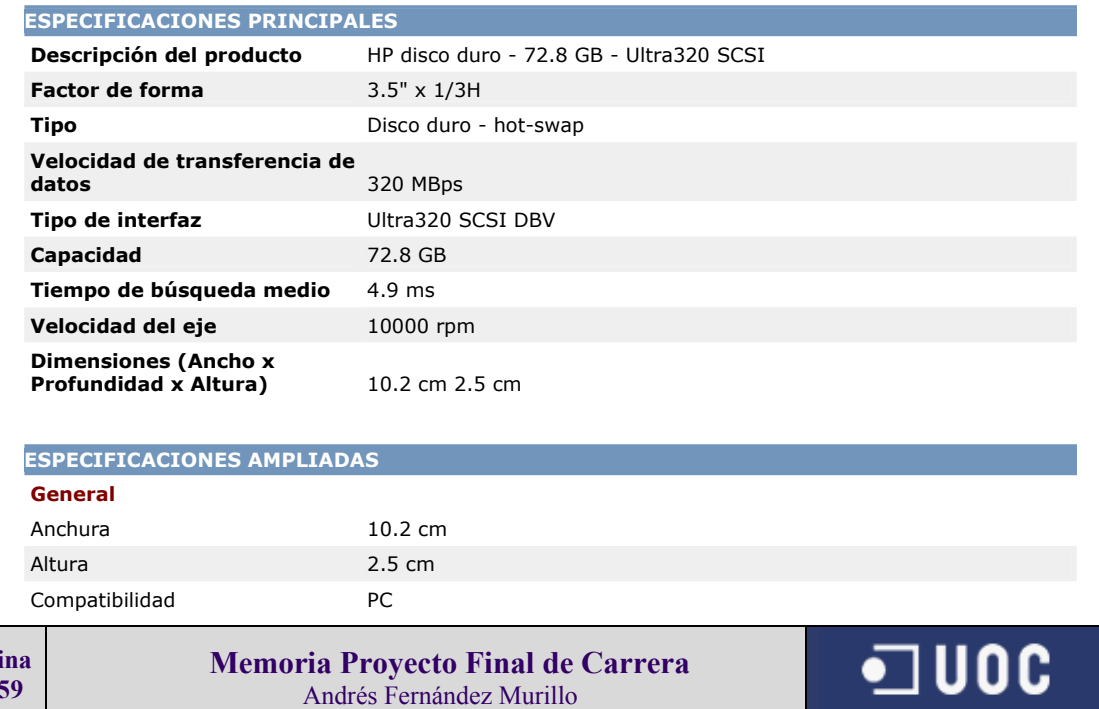

# **Informatización de una biblioteca mediante una BD multimedia**

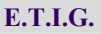

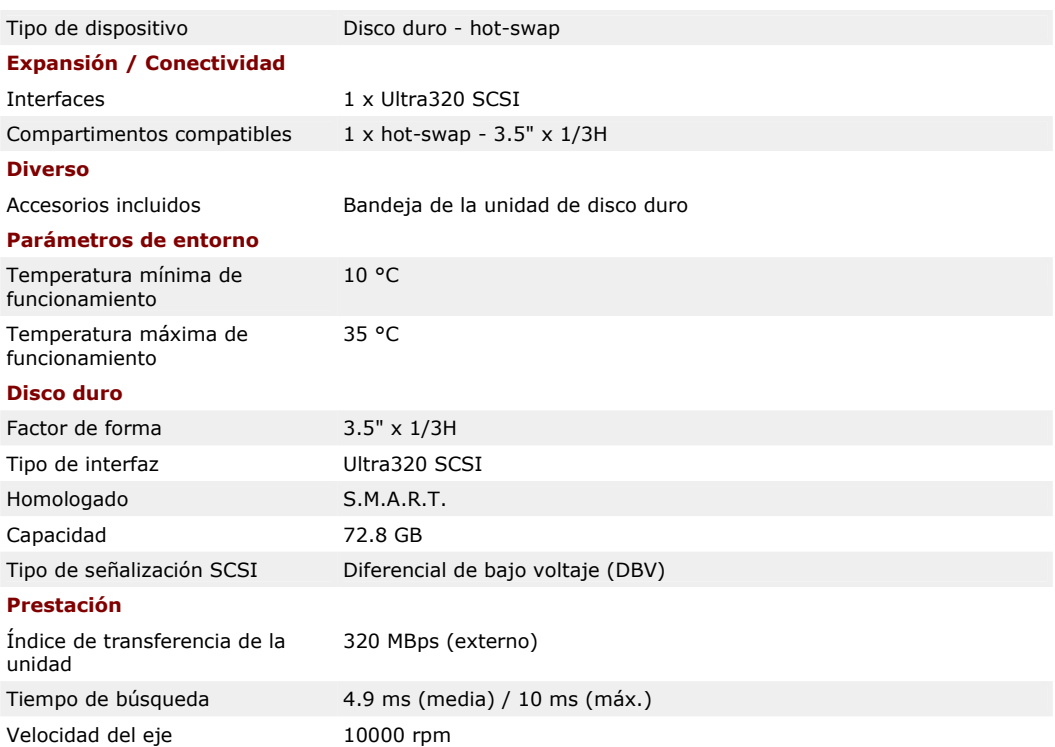

El precio de estos discos duros está aproximadamente **310 €** por unidad.

# 4.4.2 Software

El desglose económico de software estará dividido en dos pares diferenciadas, la parte del software a medida y la parte de software Standard. A continuación ser muestra la valoración económica desglosada.

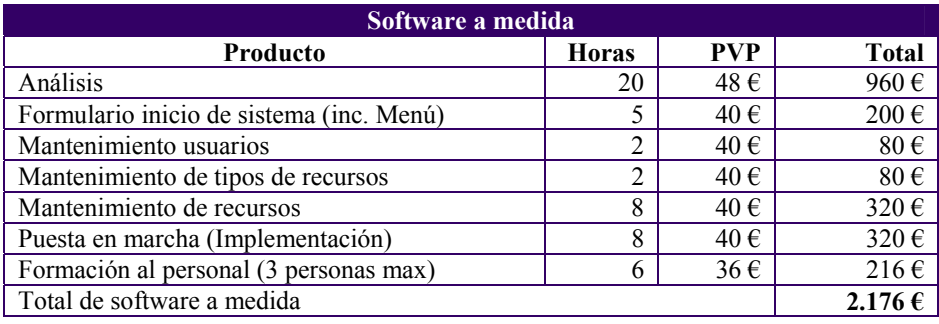

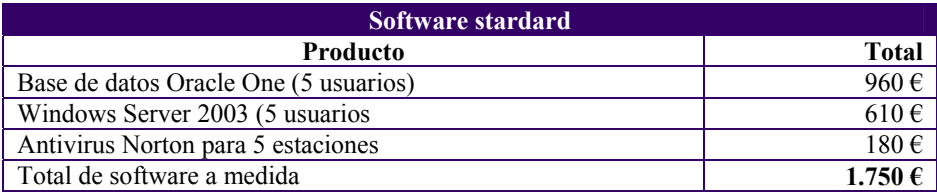

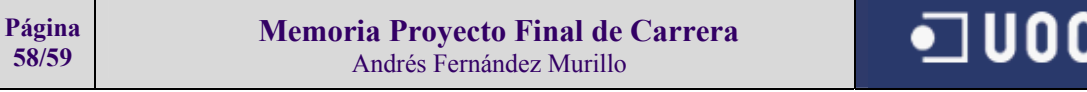

# 4.5 Conclusiones.

A nivel personal, la conclusión es de este proyecto es que a pesar de que haya un estudio que esté bien realizado, siempre me he sentido un poco desorientado respecto a lo que se deber hacer no en lo teórico pero si en lo práctico, puesto que supongo que en casos reales se necesitará hacer un careo mucho más exhaustivo para saber realmente como quiere dicha empresa que sean los formularios, o como quiere que el sistema extraiga los listados, preferencias en cuanto a colores, formas, ordenaciones, etc…

Entiendo que esto es un supuesto teórico y que en la realizad estos aspectos que me han generado un poco de incomodidad a la hora de trabajar se solventarán fácilmente. De todos modos para mí ha sido muy positivo y enriquecedor hacer todas las fases que se deben hacer en un proyecto informático, pues a menudo y con el error de la inminente rapidez con las que se tienen que hacer hoy en día las cosas, empezaría a teclear antes que en pensar en hacer un análisis en condiciones.

Durante este proyecto encuentro que han sido muy acertadas las partes en las que se han dividido el mismo, puesto que creo que abordar todo el proyecto sin hacen un plan inicial para seguirlo sería un error y , por lo menos a mí, me llevaría a un desorden total de ideas, con la consiguiente mala estructura del proyecto.

Entre otras cosas lo que más valoro de este proyecto, y con lo que concluyo es la visión global de lo que se debe hacer en un proyecto informático por sencillo que sea.

# **5. Bibliografía.**

Páginas Web:

- http://www.oracle.com/es/
- http://www.microsoft.com/es/
- http://www.informedia.cs.cmu.edu/

Libros:

- Dittrich, K.R.; Geppert, A. (2001). Component Database Systems(Morgan Kaufmann)
- Kim, Won. (1995). Modern Database Systems. Addison-Wesley (Publishing Company. ISBN 0-201- 59098-0)
- Appers. (1997). Multimedia databases in perspective. Springer.(ISBN 3-540-76109-Multimedia databases in perspectiva)
- *Advanced Database Systems.* Morgan Kaufmann Publishers. ISBN 1-55860-443-X.
- BIANCHI, N. et alii, (1996): "Multimedia document management: an anthropocentric approach." Information Processing & Management

# **6. Anexos.**

Presupuesto de otros servidor marca ASUS para el montaje del hardware: oferta\_server.pdf Presupuesto de Base de datos Oracle de un distribuidor oficial ORACLE: oferta\_oracle.pdf El fichero anexo1.zip contiene los fichero de aplicación a los que se refiere el punto 4.1.5. Estos ficheros son los que contienen la aplicación práctica, y están realizados con Developer 2000 versión 6i.

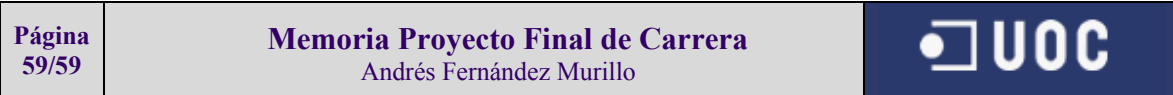